HEWLETT-PACKARD

# HP-67/HP-97

### Users' Library Solutions Home Construction Estimating

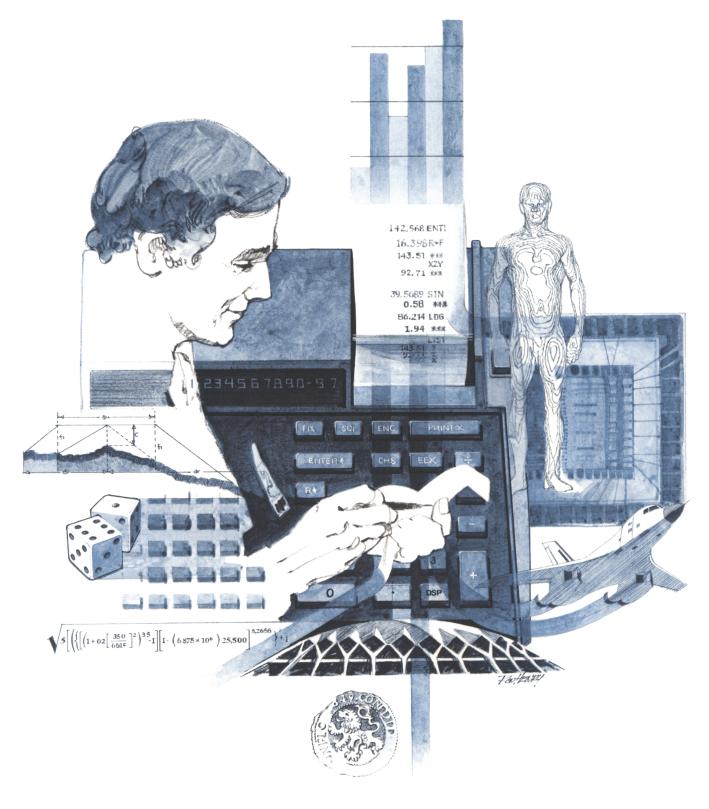

#### INTRODUCTION

In an effort to provide continued value to it's customers, Hewlett-Packard is introducing a unique service for the HP fully programmable calculator user. This service is designed to save you time and programming effort. As users are aware, Programmable Calculators are capable of delivering tremendous problem solving potential in terms of power and flexibility, but the real genie in the bottle is program solutions. HP's introduction of the first handheld programmable calculator in 1974 immediately led to a request for program solutions — hence the beginning of the HP-65 Users' Library. In order to save HP calculator customers time, users wrote their own programs and sent them to the Library for the benefit of other program users. In a short period of time over 5,000 programs were accepted and made available. This overwhelming response indicated the value of the program library and a Users' Library was then established for the HP-67/97 users.

To extend the value of the Users' Library, Hewlett-Packard is introducing a unique service—a service designed to save you time and money. The Users' Library has collected the best programs in the most popular categories from the HP-67/97 and HP-65 Libraries. These programs have been packaged into a series of low-cost books, resulting in substantial savings for our valued HP-67/97 users.

We feel this new software service will extend the capabilities of our programmable calculators and provide a great benefit to our HP-67/97 users.

#### A WORD ABOUT PROGRAM USAGE

Each program contained herein is reproduced on the standard forms used by the Users' Library. Magnetic cards are not included. The Program Description I page gives a basic description of the program. The Program Description II page provides a sample problem and the keystrokes used to solve it. The User Instructions page contains a description of the keystrokes used to solve problems in general and the options which are available to the user. The Program Listing I and Program Listing II pages list the program steps necessary to operate the calculator. The comments, listed next to the steps, describe the reason for a step or group of steps. Other pertinent information about data register contents, uses of labels and flags and the initial calculator status mode is also found on these pages. Following the directions in your HP-67 or HP-97 **Owners' Handbook and Program Listing I** and Program Listing I 19, HP-97), key in the program from the Program Listing I and Program Listing I and Program Listing indicates on which calculator the program was written (HP-67 or HP-97). If the calculator indicated differs from the calculator you will be using, consult Appendix E of your **Owner's Handbook** for the corresponding keycodes and keystrokes converting HP-67 to HP-97 keycodes and vice versa. No program conversion is necessary. The HP-67 and HP-97 are totally compatible, but some differences do occur in the keycodes used to represent some of the functions.

A program loaded into the HP-67 or HP-97 is not permanent—once the calculator is turned off, the program will not be retained. You can, however, permanently save any program by recording it on a blank magnetic card, several of which were provided in the Standard Pac that was shipped with your calculator. Consult your **Owner's Handbook** for full instructions. A few points to remember:

The Set Status section indicates the status of flags, angular mode, and display setting. After keying in your program, review the status section and set the conditions as indicated before using or permanently recording the program.

REMEMBER! To save the program permanently, **clip** the corners of the magnetic card once you have recorded the program. This simple step will protect the magnetic card and keep the program from being inadvertently erased.

As a part of HP's continuing effort to provide value to our customers, we hope you will enjoy our newest concept.

### TABLE OF CONTENTS

| CONCRETE VOLUME                                                                                                    | 1 |
|----------------------------------------------------------------------------------------------------|---|
| LINEAR TO BOARD FEET CONVERSION AND COSTING                                                                                                    | 5 |
| FRAMING BOARD FEET<br>Given the dimensions of dwelling (1 story only) finds board<br>feet of framing.                                                         | 9 |
| LUMBER ESTIMATE                                                                                                    | 3 |
| SHINGLE ESTIMATE<br>Estimates material cost, labor cost, and total cost of roofing<br>based on ceiling area, pitch of roof, material costs and labor<br>rate. | 9 |
| WALL & CEILING AREAS ESTIMATE                                                                                                    | 3 |
| WALLPAPER ESTIMATE                                                                                                    | 8 |
| DRYWALL AND INSULATION ESTIMATE                                                                                                    | 2 |
| SHEATHING AND SUBFLOOR ESTIMATE                                                                                                    | 6 |
| PAINTING ESTIMATE                                                                                                    | 0 |
| WOOD FLOOR ESTIMATE                                                                                                    | 4 |

| Program Title CO              | NCRETE VOLUME                              |       |      |          |       |
|-------------------------------|--------------------------------------------|-------|------|----------|-------|
| Contributor's Name<br>Address | Hewlett-Packard, Co<br>1000 N. E. Circle H |       | sion |          |       |
| City                          | Corvallis                                  | State | OR   | Zip Code | 97330 |

Program Description, Equations, Variables Given dimensions of an area of concrete to be poured in feet and/or inches computes the cubic yard volume of concrete required maintains a running sum of all concrete to be required when dimensions are complex or sub-divided.

**Operating Limits and Warnings** 

This program has been verified only with respect to the numerical example given in *Program Description II*. User accepts and uses this program material AT HIS OWN RISK, in reliance solely upon his own inspection of the program material and without reliance upon any representation or description concerning the program material.

NEITHER HP NOR THE CONTRIBUTOR MAKES ANY EXPRESS OR IMPLIED WARRANTY OF ANY KIND WITH REGARD TO THIS PROGRAM MATERIAL, INCLUDING, BUT NOT LIMITED TO, THE IMPLIED WARRANTIES OF MERCHANTABILITY AND FITNESS FOR A PARTICULAR PURPOSE. NEITHER HP NOR THE CONTRIBUTOR SHALL BE LIABLE FOR INCIDENTAL OR CONSEQUENTIAL DAMAGES IN CONNECTION WITH OR ARISING OUT OF THE FURNISHING, USE OR PERFORMANCE OF THIS PROGRAM MATERIAL.

Sketch(es) Given a footing for a building with the following dimensions: Sample Problem(s) 20" wide 15" deep 78'6" long 20" wide 15" deep 54'6" long 20" wide 9" deep 64' long 24" wide 12" deep 39'3" long Calculate the total cubic yards required Given a slab of concrete with the following dimensions 4" deep 10'6" wide 106'10" long Calculate the total cubic yards required Solution(s) .20[A] .15[B] 78.06[C] [E] → 6.06 cu. yds.  $54.06[C] [E] \rightarrow 4.21 \text{ cu. yds.}$ .09[B] 64 [C] [E] → 2.96 cu. yds.  $.24[A] .12[B] 39.03[C] [E] \rightarrow 2.91 cu. yds.$ [D]  $\rightarrow$  16.13 Total cu. yds. [f][A].04[A]10.06[B]106.10[C] [E] → 13.85 Total cu. yds.

Reference(s) THIS PROGRAM IS A TRANSLATION OF THE HP-65 USERS' LIBRARY PROGRAM #01816A SUBMITTED BY NEIL STONE.

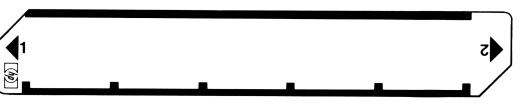

| STEP     | INSTRUCTIONS                                | INPUT<br>DATA/UNITS | KEYS | OUTPUT<br>DATA/UNITS |
|----------|---------------------------------------------|---------------------|------|----------------------|
| 1        | Insert card                                 |                     |      |                      |
| 2        | Input                                       |                     |      |                      |
|          | Depth                                       | fff.ii              | Α    | YY.YYY               |
|          | Width                                       | fff.ii              | B    | YY.YY                |
|          | Length                                      | fff.ii              | C    | YY.YY                |
| 3        | Calculate                                   |                     | E    | cu. yds.             |
| 4        | Repeat step 2&3 for changes only for all    |                     |      |                      |
|          | areas with different dimensions.            |                     |      |                      |
| 5        | Press D for sum total of cubic yards needed |                     | D    | $\Sigma$ Cu. yds.    |
| 6        | To initialize for new total                 |                     | FA   |                      |
|          |                                             |                     |      |                      |
|          |                                             |                     |      |                      |
|          |                                             |                     |      |                      |
|          | NOTE: It is only necessary to enter         |                     |      |                      |
|          | only those dimensions which                 |                     |      |                      |
|          | are different from previous                 |                     |      |                      |
|          | dimensions in repeat                        |                     |      |                      |
|          | calculations.                               |                     |      |                      |
|          |                                             |                     |      |                      |
|          |                                             |                     |      |                      |
|          |                                             |                     |      |                      |
|          |                                             |                     |      |                      |
|          |                                             |                     |      |                      |
|          |                                             |                     |      |                      |
|          |                                             |                     |      |                      |
|          |                                             |                     |      |                      |
|          |                                             |                     |      |                      |
|          |                                             |                     |      |                      |
|          |                                             |                     |      |                      |
| ├        |                                             |                     |      |                      |
| ├        |                                             |                     |      |                      |
| $\vdash$ |                                             | <b> </b>            |      |                      |
| <u>├</u> |                                             |                     |      |                      |
| ┣──┥     |                                             |                     |      |                      |
| ├        |                                             |                     |      |                      |
| ├        |                                             |                     |      |                      |
| ├        |                                             |                     |      |                      |
|          |                                             |                     |      |                      |
| ├        |                                             |                     |      |                      |
|          |                                             |                     |      |                      |

|                   |           |                   | 97 Program                          | Lis   | sting I |          |                                  |
|-------------------|-----------|-------------------|-------------------------------------|-------|---------|----------|----------------------------------|
| 4<br>STEP         | KEY ENTRY | KEY CODE          | COMMENTS                            | STEP  |         | KEY CODE | COMMENTS                         |
| 00                |           | 21 11             | Convert depth to                    | 1     | 057 R/S | 51       |                                  |
| 00.               |           | -21               | yards from foot                     |       | L       | L        | 1                                |
| 00.               |           | 16 44             | and inches and                      |       |         |          |                                  |
| 00-               |           | -62               | store in                            | 060   |         |          |                                  |
| <b>0</b> 0        |           | <i>81</i>         | Register 1                          |       |         |          |                                  |
| 60<br>60          |           | 82<br>-24         |                                     |       |         |          |                                  |
| 60<br>60          | -         | -41               |                                     |       |         |          |                                  |
| 00.               |           |                   |                                     |       |         |          | 1                                |
| 01                |           | -55               |                                     |       |         |          |                                  |
| 01                | 1 3       | 03                |                                     |       |         |          |                                  |
| 01.               |           | -24               |                                     |       |         |          |                                  |
| 01                |           | 35 01             |                                     |       |         |          |                                  |
| 01<br>01          |           |                   |                                     | 070   |         |          | 4                                |
| 01<br>01          |           |                   | Convert width to                    |       |         |          | -                                |
| 01                |           |                   | yards from feet                     |       |         |          | •                                |
| 01<br>01          |           | -62               | and inches and store in             |       | 1       | 1        | 1                                |
| 01                |           | 01                | Register 2                          |       |         |          | <b>†</b>                         |
| 02                |           | 02                | NEGISLEI 2                          |       |         |          |                                  |
| <b>0</b> 2        | 1 ÷       | -24               |                                     |       |         |          |                                  |
| <b>6</b> 2.       |           | -41               |                                     |       |         |          | 4                                |
| <b>0</b> 2        |           | 16 34             |                                     | 080   |         |          | 4                                |
| <b>0</b> 2-       |           | -55               |                                     | 080   |         |          | -                                |
| <b>0</b> 2        |           |                   |                                     |       |         |          | 4                                |
| 02<br>02          |           | -24<br>35 02      |                                     |       |         |          | 4                                |
| 02<br>02          |           |                   |                                     |       |         |          | 1                                |
| 02                |           |                   | Convert length to                   |       |         |          | 1                                |
| 03                |           |                   | yards from feet                     |       |         |          |                                  |
| 83                |           |                   | and inches and store in             |       |         |          |                                  |
| <b>8</b> 3.       |           | -62               | Register 3                          |       |         |          |                                  |
| 03                |           | Ø1                |                                     | 000   |         |          | 4                                |
| 03                |           | 02                |                                     | 090   |         |          | 4                                |
| <b>0</b> 3<br>07  |           | -24               |                                     |       |         | +        | 4                                |
| 03<br>03          |           | -41<br>16 34      |                                     |       |         |          | 1 1                              |
| 03:               |           | -55               |                                     |       |         |          | 1                                |
| 03.<br>03.        |           | 03                |                                     |       |         |          | ]                                |
| 84                |           | -24               |                                     |       |         |          |                                  |
| 64                |           |                   |                                     |       |         |          |                                  |
| 04.               |           | 24                |                                     |       |         |          | 4                                |
| 64                |           | 21 15             | Calculate cubic<br>yards and add to | 100   | +       | +        | 4                                |
| 84-<br>04-        |           | 36 01<br>76 00    | total in                            |       | +       | +        | 4                                |
| 04<br>04          |           | 36 02<br>36 03    | Register 4                          |       | 1       |          | 1                                |
| 04<br>04          |           | 36 03<br>-35      |                                     |       | 1       |          | 1                                |
| 84                |           | -35               |                                     |       |         |          | ]                                |
| 84:               | -         |                   |                                     |       |         |          |                                  |
| 05                |           | 24                |                                     |       |         | -+       | SET STATUS                       |
| <b>8</b> 5.       |           | 21 14             | Display contents                    |       |         | FLAGS    | TRIG DISP                        |
| <b>0</b> 5.       |           | 36 04             | of Register 4                       |       |         |          | DEG 🖾 🛛 FIX 🖾                    |
| <b>8</b> 5.<br>85 |           | 24                | _                                   | 110   | 1       | 1 🗆 🛛    | GRAD 🗆 🛛 SCI 🗆                   |
| 05-<br>05:        |           | 21 16 11<br>16-53 | Initialize                          |       |         | 2 🗆 🛛    | RAD $\Box$ ENG $\Box$ n <u>2</u> |
| 05)<br>05)        |           |                   |                                     |       |         | 3 🗆 🕱    | ····                             |
| L                 |           |                   |                                     | STERS | 6       | 7        | 8 9                              |
| 0                 | ' I       | D <sup>2</sup> W  | $^{3}$ L $^{4}$ $\Sigma$            | 5     |         | ľ        | Ŭ Ŭ                              |
| S0                | S1        | S2                | S3 S4                               | S5    | S6      | S7       | S8 S9                            |
| A                 |           | В                 | с                                   | D     | 1       | E        | I                                |
|                   |           |                   |                                     |       |         | 1        |                                  |

| Program Title      | LINEAR TO BOARD FEET C | ONVERSION AND COSTING |                       |
|--------------------|------------------------|-----------------------|-----------------------|
| Contributor's Name |                        |                       |                       |
| Address            | 1000 N. E. Circle      | BING.                 |                       |
| City               | Corvallis              | State OR              | <b>Zip Code</b> 97330 |

#### **Program Description, Equations, Variables**

This program will convert linear feet to board feet for any size lumber as specified, and will compute a cost based on a specified unit cost. Conversion may be done repeatedly with several sizes of lumber, with total board feet and cost accumulated. A waste factor may be used with these totals if desired.

Multiplicative Board Feet Factor:  $F = \frac{a \times b}{12}$ 

where a and b are the two dimensions of the lumber

Cost = units x cost unit

Totals are displayed with no decimal component, as that would imply an accuracy not present in the original input.

Operating Limits and Warnings This program does not check for negative input.

This program has been verified only with respect to the numerical example given in *Program Description II*. User accepts and uses this program material AT HIS OWN RISK, in reliance solely upon his own inspection of the program material and without reliance upon any representation or description concerning the program material.

NEITHER HP NOR THE CONTRIBUTOR MAKES ANY EXPRESS OR IMPLIED WARRANTY OF ANY KIND WITH REGARD TO THIS PROGRAM MATERIAL, INCLUDING, BUT NOT LIMITED TO, THE IMPLIED WARRANTIES OF MERCHANTABILITY AND FITNESS FOR A PARTICULAR PURPOSE. NEITHER HP NOR THE CONTRIBUTOR SHALL BE LIABLE FOR INCIDENTAL OR CONSEQUENTIAL DAMAGES IN CONNECTION WITH OR ARISING OUT OF THE FURNISHING, USE OR PERFORMANCE OF THIS PROGRAM MATERIAL.

| Sketch(es)                                                                                                    |                                                                                                    |                                                                                                    |                                                                                                    |                 |
|----------------------------------------------------------------------------------------------------|----------------------------------------------------------------------------------------------------|----------------------------------------------------------------------------------------------------|----------------------------------------------------------------------------------------------------|-----------------|
|                                                                                                    |                                                                                                    |                                                                                                    |                                                                                                    |                 |
|                                                                                                    |                                                                                                    |                                                                                                    |                                                                                                    |                 |
|                                                                                                    |                                                                                                    | · · · · · · · · · · · · · · · · · · ·                                                                                                    |                                                                                                    |                 |
|                                                                                                    |                                                                                                    |                                                                                                    |                                                                                                    |                 |
|                                                                                                    |                                                                                                    |                                                                                                    |                                                                                                    |                 |
|                                                                                                    |                                                                                                    |                                                                                                    |                                                                                                    |                 |
|                                                                                                    |                                                                                                    |                                                                                                    | n na gruph a na ann an Annaichte an gruph ann ann an Annaichte ann ann ann ann ann ann ann ann ann an |                 |
|                                                                                                    | · · · · · · · · · · · · · · · · · · ·                                                                                                    |                                                                                                    |                                                                                                    |                 |
|                                                                                                    |                                                                                                    |                                                                                                    |                                                                                                    |                 |
|                                                                                                    |                                                                                                    |                                                                                                    |                                                                                                    |                 |
|                                                                                                    |                                                                                                    |                                                                                                    |                                                                                                    |                 |
| Sample Problem(s)                                                                                                    | - 1                                                                                                    |                                                                                                    | 1 1                                                                                                   |                 |
|                                                                                                    |                                                                                                    |                                                                                                    | ludes the following                                                                                   | , quantities of |
| lumber, with si                                                                                                    | zes and costs as                                                                                                    | s specified.                                                                                                    |                                                                                                    |                 |
| Size                                                                                                    | Cos                                                                                                    | st/BF                                                                                                    | Quantity                                                                                              |                 |
|                                                                                                    |                                                                                                    |                                                                                                    |                                                                                                    |                 |
| 2x4                                                                                                    | -                                                                                                    | 265                                                                                                    | 3256 LF                                                                                               |                 |
| 2x6                                                                                                    |                                                                                                    | 257                                                                                                    | 2665                                                                                                  |                 |
| 2x12<br>1x5 pin                                                                                                    |                                                                                                    | 27<br>46                                                                                                    | 339<br>850                                                                                            |                 |
|                                                                                                    | e .                                                                                                    | 40                                                                                                    | 030                                                                                                   |                 |
| Compute the cos<br>factor of 25% f                                                                                                    |                                                                                                    | sub-totals ar                                                                                                    | d totals. Incorpor                                                                                    | ate a waste     |
|                                                                                                    |                                                                                                    | sub-totals ar                                                                                                    | nd totals. Incorpor                                                                                   | ate a waste     |
| factor of 25% f                                                                                                    | or all lumber.                                                                                                    | sub-totals ar<br>→ 1.25 Wast                                                                                                    |                                                                                                    | ate a waste     |
| factor of 25% f<br>Solution(s) [f][A] 25                                                                                                    | or all lumber.                                                                                                    | → 1.25 Wast                                                                                                    | e Factor                                                                                              | ate a waste     |
| factor of 25% f<br>Solution(s) [f][A] 25                                                                                                    | or all lumber.<br>[f] [B] -<br>265[B] 3256[C] -                                                                                                    | → 1.25 Wast<br>→ 2713 Boar                                                                                                    | e Factor<br>d ft.                                                                                     | ate a waste     |
| factor of 25% f<br>Solution(s) [f][A] 25<br>2[ENT ↑] 4[A] .2                                                                                     | or all lumber.<br>[f] [B] -<br>265[B] 3256[C] -<br>[D] -                                                                                                    | → 1.25 Wast<br>→ 2713 Boar<br>→ 719 Cost                                                                                                    | e Factor<br>d ft.                                                                                     | ate a waste     |
| factor of 25% f<br>Solution(s) [f][A] 25<br>2[ENT ↑] 4[A] .2                                                                                     | or all lumber.<br>[f] [B] -<br>265[B] 3256[C] -<br>[D] -<br>257[B] 2665[C] -                                                                                | <ul> <li>→ 1.25 Wast</li> <li>→ 2713 Boar</li> <li>→ 719 Cost</li> <li>→ 3331 Boar</li> </ul>                                                                                                    | e Factor<br>d ft.<br>d ft.                                                                            | ate a waste     |
| factor of 25% f<br>Solution(s) [f][A] 25<br>2[ENT +] 4[A] .2<br>2[ENT +] 6[A] .2                                                                 | or all lumber.<br>[f] [B] -<br>265[B] 3256[C] -<br>[D] -<br>257[B] 2665[C] -<br>[D] -                                                                       | <ul> <li>→ 1.25 Wast</li> <li>→ 2713 Boar</li> <li>→ 719 Cost</li> <li>→ 3331 Boar</li> <li>→ 856 Boar</li> </ul>                                                                                                    | e Factor<br>d ft.<br>d ft.<br>d ft.                                                                   | ate a waste     |
| factor of 25% f<br>Solution(s) [f][A] 25<br>2[ENT +] 4[A] .2<br>2[ENT +] 6[A] .2                                                                 | or all lumber.<br>[f] [B] -<br>265[B] 3256[C] -<br>[D] -<br>257[B] 2665[C] -                                                                                | <ul> <li>→ 1.25 Wast</li> <li>→ 2713 Boar</li> <li>→ 719 Cost</li> <li>→ 3331 Boar</li> <li>→ 856 Boar</li> </ul>                                                                                                    | e Factor<br>d ft.<br>d ft.<br>d ft.                                                                   | ate a waste     |
| factor of 25% f<br>Solution(s) [f][A] 25<br>2[ENT +] 4[A] .2<br>2[ENT +] 6[A] .2                                                                 | or all lumber.<br>[f] [B] -<br>265[B] 3256[C] -<br>[D] -<br>257[B] 2665[C] -<br>[D] -                                                                       | → 1.25 Wast<br>→ 2713 Boar<br>→ 719 Cost<br>→ 3331 Boar<br>→ 856 Boar<br>→ 348 Boar                                                                                                    | e Factor<br>d ft.<br>d ft.<br>d ft.<br>d ft.<br>d ft.                                                 | ate a waste     |
| <pre>factor of 25% f Solution(s) [f][A] 25 2[ENT +] 4[A] .2 2[ENT +] 6[A] .2 2[ENT +] 12[A] .2</pre>                                             | or all lumber.<br>[f] [B] -<br>265[B] 3256[C] -<br>[D] -<br>257[B] 2665[C] -<br>[D] -<br>.27[B] 339[C] -<br>[D] -                                           | → 1.25 Wast<br>→ 2713 Boar<br>→ 719 Cost<br>→ 3331 Boar<br>→ 856 Boar<br>→ 348 Boar<br>→ 229 Cost                                                                                                    | e Factor<br>d ft.<br>d ft.<br>d ft.<br>d ft.<br>d ft.                                                 | ate a waste     |
| <pre>factor of 25% f Solution(s) [f][A] 25 2[ENT +] 4[A] .2 2[ENT +] 6[A] .2 2[ENT +] 12[A] .</pre>                                              | or all lumber.<br>[f] [B] -<br>265[B] 3256[C] -<br>[D] -<br>257[B] 2665[C] -<br>[D] -<br>27[B] 339[C] -<br>[D] -<br>.46[B] 850[C] -                         | <ul> <li>→ 1.25 Wast</li> <li>→ 2713 Boar</li> <li>→ 719 Cost</li> <li>→ 3331 Boar</li> <li>→ 856 Boar</li> <li>→ 348 Boar</li> <li>→ 229 Cost</li> <li>→ 443 Boar</li> </ul>                                                                           | e Factor<br>d ft.<br>d ft.<br>d ft.<br>d ft.<br>d ft.<br>d ft.                                        | ate a waste     |
| <pre>factor of 25% f Solution(s) [f][A] 25 2[ENT +] 4[A] .2 2[ENT +] 6[A] .2 2[ENT +] 12[A] .2</pre>                                             | or all lumber.<br>[f] [B] -<br>265[B] 3256[C] -<br>[D] -<br>257[B] 2665[C] -<br>[D] -<br>27[B] 339[C] -<br>[D] -<br>.46[B] 850[C] -                         | → 1.25 Wast<br>→ 2713 Boar<br>→ 719 Cost<br>→ 3331 Boar<br>→ 856 Boar<br>→ 348 Boar<br>→ 229 Cost                                                                                                    | e Factor<br>d ft.<br>d ft.<br>d ft.<br>d ft.<br>d ft.<br>d ft.                                        | ate a waste     |
| <pre>factor of 25% f Solution(s) [f][A] 25 2[ENT +] 4[A] .2 2[ENT +] 6[A] .2 2[ENT +] 12[A] . 1[ENT +] 5[A] .</pre>                              | or all lumber.<br>[f] [B] -<br>265[B] 3256[C] -<br>[D] -<br>257[B] 2665[C] -<br>[D] -<br>27[B] 339[C] -<br>[D] -<br>46[B] 850[C] -<br>[D] -                 | <ul> <li>→ 1.25 Wast</li> <li>→ 2713 Boar</li> <li>→ 3331 Boar</li> <li>→ 856 Boar</li> <li>→ 348 Boar</li> <li>→ 229 Cost</li> <li>→ 443 Boar</li> <li>→ 204 Cost</li> </ul>                                                                           | e Factor<br>d ft.<br>d ft.<br>d ft.<br>d ft.<br>d ft.                                                 | ate a waste     |
| <pre>factor of 25% f Solution(s) [f][A] 25 2[ENT +] 4[A] .2 2[ENT +] 6[A] .2 2[ENT +] 12[A] . 1[ENT +] 5[A] .</pre>                              | or all lumber.<br>[f] [B] -<br>265[B] 3256[C] -<br>[D] -<br>257[B] 2665[C] -<br>[D] -<br>27[B] 339[C] -<br>[D] -<br>46[B] 850[C] -<br>[D] -<br>[E]          | <ul> <li>→ 1.25 Wast</li> <li>→ 2713 Boar</li> <li>→ 719 Cost</li> <li>→ 3331 Boar</li> <li>→ 856 Boar</li> <li>→ 348 Boar</li> <li>→ 229 Cost</li> <li>→ 443 Boar</li> <li>→ 204 Cost</li> </ul>                                                       | e Factor<br>d ft.<br>d ft.<br>d ft.<br>d ft.<br>d ft.<br>d ft.<br>al Board feet                       | ate a waste     |
| <pre>factor of 25% f Solution(s) [f][A] 25 2[ENT +] 4[A] .2 2[ENT +] 6[A] .2 2[ENT +] 12[A] . 1[ENT +] 5[A] .</pre>                              | or all lumber.<br>[f] [B] -<br>265[B] 3256[C] -<br>[D] -<br>257[B] 2665[C] -<br>[D] -<br>27[B] 339[C] -<br>[D] -<br>46[B] 850[C] -<br>[D] -                 | <ul> <li>→ 1.25 Wast</li> <li>→ 2713 Boar</li> <li>→ 719 Cost</li> <li>→ 3331 Boar</li> <li>→ 856 Boar</li> <li>→ 348 Boar</li> <li>→ 229 Cost</li> <li>→ 443 Boar</li> <li>→ 204 Cost</li> </ul>                                                       | e Factor<br>d ft.<br>d ft.<br>d ft.<br>d ft.<br>d ft.<br>d ft.<br>al Board feet                       | ate a waste     |
| <pre>factor of 25% f Solution(s) [f][A] 25 2[ENT +] 4[A] .2 2[ENT +] 6[A] .2 2[ENT +] 12[A] .</pre>                                              | or all lumber.<br>[f] [B] -<br>265[B] 3256[C] -<br>[D] -<br>257[B] 2665[C] -<br>[D] -<br>27[B] 339[C] -<br>[D] -<br>46[B] 850[C] -<br>[D] -<br>[E]          | <ul> <li>→ 1.25 Wast</li> <li>→ 2713 Boar</li> <li>→ 719 Cost</li> <li>→ 3331 Boar</li> <li>→ 856 Boar</li> <li>→ 348 Boar</li> <li>→ 229 Cost</li> <li>→ 443 Boar</li> <li>→ 204 Cost</li> </ul>                                                       | e Factor<br>d ft.<br>d ft.<br>d ft.<br>d ft.<br>d ft.<br>d ft.<br>al Board feet                       | ate a waste     |
| <pre>factor of 25% f Solution(s) [f][A] 25 2[ENT +] 4[A] .2 2[ENT +] 6[A] .2 2[ENT +] 12[A] . 1[ENT +] 5[A] . </pre>                             | or all lumber.<br>[f] [B] -<br>265[B] 3256[C] -<br>[D] -<br>257[B] 2665[C] -<br>[D] -<br>27[B] 339[C] -<br>[D] -<br>46[B] 850[C] -<br>[D] -<br>[E]<br>[R/S] | <ul> <li>→ 1.25 Wast</li> <li>→ 2713 Boar</li> <li>→ 719 Cost</li> <li>→ 3331 Boar</li> <li>→ 856 Boar</li> <li>→ 348 Boar</li> <li>→ 229 Cost</li> <li>→ 443 Boar</li> <li>→ 204 Cost</li> <li>7335 Tot</li> <li>2008 Tot</li> </ul>                   | e Factor<br>d ft.<br>d ft.<br>d ft.<br>d ft.<br>d ft.<br>al Board feet<br>al cost                     |                 |
| <pre>factor of 25% f Solution(s) [f][A] 25 2[ENT +] 4[A] .2 2[ENT +] 6[A] .2 2[ENT +] 12[A] . 1[ENT +] 5[A] . Reference(s) THIS PROGRAM IS</pre> | or all lumber.<br>[f] [B] -<br>265[B] 3256[C] -<br>[D] -<br>257[B] 2665[C] -<br>[D] -<br>27[B] 339[C] -<br>[D] -<br>46[B] 850[C] -<br>[D] -<br>[E]<br>[R/S] | <ul> <li>→ 1.25 Wast</li> <li>→ 2713 Boar</li> <li>→ 719 Cost</li> <li>→ 3331 Boar</li> <li>→ 856 Boar</li> <li>→ 348 Boar</li> <li>→ 229 Cost</li> <li>→ 443 Boar</li> <li>→ 204 Cost</li> <li>7335 Tot</li> <li>2008 Tot</li> <li>2078 Tot</li> </ul> | e Factor<br>d ft.<br>d ft.<br>d ft.<br>d ft.<br>d ft.<br>d ft.<br>al Board feet                       |                 |

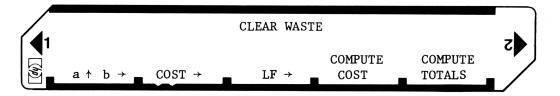

| STEP        | INSTRUCTIONS                                | INPUT<br>DATA/UNITS | KEYS | OUTPUT<br>DATA/UNITS                  |
|-------------|---------------------------------------------|---------------------|------|---------------------------------------|
| 1           | Enter program                               |                     |      |                                       |
| 2           | For new series of conversions or in case of |                     |      |                                       |
|             | erroneous input in C or D Sets waste factor |                     | fA   | 1                                     |
|             | to 1.                                       |                     |      |                                       |
| 3           | Enter dimensions of lumber                  | a                   | ↑    |                                       |
|             | (example: 2x4 a=2 b=4)                      | ь                   | Α    |                                       |
|             | (error: repeat w/correct data)              |                     |      |                                       |
| 4           | Enter Unit Cost in dollars (23¢ = .23)      | cost                | В    |                                       |
|             | (error: repeat w/correct data)              |                     |      |                                       |
| 5           | Enter Linear Feet, convert to BF            | LF                  | C    | B.F.                                  |
|             | (error will disturb D and E)                |                     |      |                                       |
| 6           | Compute cost                                |                     | D    | Cost                                  |
|             |                                             |                     |      |                                       |
| 7           | Return to Step 5 for conversion of          |                     |      |                                       |
|             | additional LF of same dimensions.           |                     |      |                                       |
| or          |                                             |                     |      |                                       |
| 7           | Return to Step 3 for conversion of          |                     |      |                                       |
|             | different size lumber                       |                     |      |                                       |
| or          |                                             |                     |      |                                       |
| 7           | Compute totals                              |                     | E    | total BF                              |
|             |                                             |                     | R/S  | total cost                            |
|             | This step may be executed at any time       |                     |      |                                       |
|             | during a series of conversions without      |                     |      |                                       |
|             | disturbing anything.                        |                     |      |                                       |
|             |                                             |                     |      |                                       |
| 8           | To enter a waste factor for computations.   | %                   | f B  | · · · · · · · · · · · · · · · · · · · |
|             | This step must be done prior to Steps 5     | ~~~~                |      |                                       |
|             | and 6, but can be executed for each size    |                     |      |                                       |
|             | lumber.                                     |                     |      |                                       |
|             |                                             |                     |      |                                       |
|             |                                             |                     |      |                                       |
|             |                                             |                     |      |                                       |
|             |                                             |                     |      |                                       |
|             |                                             |                     |      |                                       |
|             |                                             |                     |      |                                       |
|             |                                             |                     |      |                                       |
|             |                                             |                     |      |                                       |
|             |                                             |                     |      |                                       |
| <u>├</u> ─- |                                             |                     |      |                                       |
|             |                                             | I                   |      |                                       |

| 8    |                            |                 |                 | 97 Program                        | Lis        | sting I   |                                                                                        |                                                                                        |
|------|----------------------------|-----------------|-----------------|-----------------------------------|------------|-----------|----------------------------------------------------------------------------------------|----------------------------------------------------------------------------------------|
| STEP | KE                         |                 | KEY CODE        | COMMENTS                          | STEP       | KEY ENTRY | KEY CODE                                                                               | COMMENTS                                                                               |
|      |                            | *LELA           | 21 11           | Computes BF factor                |            |           |                                                                                        |                                                                                        |
|      | 002                        | ×               | -35             | computes of factor                |            |           |                                                                                        |                                                                                        |
|      | 003<br>004                 | 1<br>2          | 01<br>02        |                                   | 060        |           |                                                                                        |                                                                                        |
|      | 005                        | ÷               | -24             |                                   |            |           |                                                                                        |                                                                                        |
|      | 006                        | ST01            | 35 0i           |                                   |            |           |                                                                                        |                                                                                        |
|      | <b>0</b> 07                | DSP2            | -63 02          |                                   |            |           |                                                                                        |                                                                                        |
|      | <b>00</b> 8<br>000         | RTN             | 24              |                                   |            |           |                                                                                        |                                                                                        |
|      | 009<br>010                 | ¥LBLB<br>STO2   | 21 12<br>35 02  | Stores unit cost                  |            |           |                                                                                        |                                                                                        |
|      | 011                        | RTN             | 24              |                                   |            |           |                                                                                        |                                                                                        |
|      |                            | <b>*</b> LBLC   | 21 13           | LF to BF                          |            |           |                                                                                        |                                                                                        |
|      | 013                        | RCL1            | 36 01           |                                   | 070        |           |                                                                                        |                                                                                        |
|      | 014<br>015                 | x<br>RCL5       | -35<br>36 85    |                                   |            |           |                                                                                        |                                                                                        |
|      | 015<br>016                 | X               | -35             |                                   |            |           |                                                                                        |                                                                                        |
|      | 017                        |                 | 35-55 03        | Accumulates                       |            |           |                                                                                        |                                                                                        |
|      | 018                        | DSPØ            | -63 00          |                                   |            |           |                                                                                        |                                                                                        |
|      | 019                        | RTN             | 24              |                                   |            |           | <b> </b>                                                                               |                                                                                        |
|      | 020<br>021                 | *LBLD<br>RCL2   | 21 14<br>36 02  | Computes cost                     |            |           |                                                                                        |                                                                                        |
|      | 021<br>022                 | KULZ<br>X       | -35             |                                   |            |           |                                                                                        |                                                                                        |
|      | 023                        |                 | 35-55 04        | Accumulates                       | 080        |           |                                                                                        |                                                                                        |
|      | 024                        | RTN             | 24              |                                   | 080        |           |                                                                                        |                                                                                        |
|      | 025                        | *LBLE           | 21 15           |                                   |            |           |                                                                                        |                                                                                        |
|      | <b>0</b> 26<br><b>0</b> 27 | DSPØ<br>RCL3    | -63 00<br>36 03 | Total BF                          |            |           |                                                                                        |                                                                                        |
|      | 027<br>028                 | RULS<br>R/S     | 36 83<br>51     |                                   |            |           |                                                                                        |                                                                                        |
|      | 029                        | RCL4            | 36 04           | Total cost                        |            |           |                                                                                        |                                                                                        |
|      | 030                        | RTN             | 24              |                                   |            |           |                                                                                        |                                                                                        |
|      | 031                        |                 | 21 16 11        | Initialize                        |            |           |                                                                                        |                                                                                        |
|      | 032<br>033                 | DSP2<br>CLRG    | -63 02<br>16-53 |                                   |            |           |                                                                                        |                                                                                        |
|      | 033<br>034                 | ULR6<br>1       | 16-J3<br>01     |                                   | 090        |           |                                                                                        |                                                                                        |
|      | 035                        | ST05            | 35 05           |                                   |            |           |                                                                                        |                                                                                        |
|      |                            | RTN             | 24              |                                   | <b> </b>   |           |                                                                                        |                                                                                        |
|      | 037                        |                 | 21 16 12        | Enter waste factor                | <b> </b>   |           |                                                                                        |                                                                                        |
|      | <b>0</b> 38<br><b>0</b> 39 | DSF2<br>1       | -63 02<br>01    | Lincer wabee ractor               |            |           |                                                                                        |                                                                                        |
|      | 037<br>040                 | ı<br>Ø          | 00<br>00        |                                   |            |           |                                                                                        |                                                                                        |
|      | 041                        | õ               | ŨŨ              |                                   |            |           | <b>.</b>                                                                               |                                                                                        |
|      | <b>04</b> 2                | ÷               | -24             |                                   |            |           |                                                                                        |                                                                                        |
|      | 043                        | 1               | 01              |                                   | 100        |           |                                                                                        |                                                                                        |
|      | 044<br>045                 | +<br>ST05       | -55<br>35 05    |                                   |            |           |                                                                                        | ]                                                                                      |
|      | 046                        | RTN             | 24              |                                   |            |           |                                                                                        |                                                                                        |
|      | 047                        | R∕S             | 51              |                                   |            |           |                                                                                        |                                                                                        |
|      | +                          |                 | 1               |                                   |            |           |                                                                                        |                                                                                        |
| 050  |                            |                 |                 | ]                                 |            |           | <b></b>                                                                                | SET STATUS                                                                             |
|      |                            |                 |                 |                                   |            |           | FLAGS                                                                                  | TRIG DISP                                                                              |
|      |                            |                 |                 | 4                                 |            |           |                                                                                        | DEG 😨 FIX 🔊                                                                            |
|      |                            |                 |                 | 1                                 | 110        |           | 1 🗆 🔣                                                                                  | GRAD 🗆 SCI 🗆                                                                           |
|      |                            |                 |                 | 4                                 |            |           | $\begin{array}{c c} 2 & \Box & \mathbf{x} \\ \hline 3 & \Box & \mathbf{x} \end{array}$ | $\begin{array}{c c} RAD & \square \\ RAD & \square \\ n \underline{-2} \\ \end{array}$ |
|      |                            |                 |                 | BECH                              | L<br>STERS | L         |                                                                                        |                                                                                        |
| 0    |                            | <sup>1</sup> BF | 2 unit          | <sup>3</sup> PE <sup>4</sup> cum. | 5 Wast     |           | 7                                                                                      | 8 9                                                                                    |
| 80   |                            | facto<br>S1     | or cost<br>S2   | S3 S4                             | fact<br>S5 | S6        | S7                                                                                     | S8 S9                                                                                  |
| S0   |                            | 31              | 52              | 55 54                             | 33         | 50        | <b>C</b> ′                                                                             |                                                                                        |
| A    |                            |                 | В               | С                                 | D          |           | E                                                                                      | I                                                                                      |
|      |                            |                 | l               |                                   |            |           |                                                                                        |                                                                                        |

| Program Title      | FRAMING BOARD FEET                                    |        |    |          |       |
|--------------------|-------------------------------------------------------|--------|----|----------|-------|
| Contributor's Name | Hewlett-Packard, Corvallis<br>1000 N. E. Circle Blvd. | Divisi | on |          |       |
| City               | Corvallis                                             | State  | OR | Zip Code | 97330 |

Program Description, Equations, Variables Finds Board Feet in Standardized Dwelling. For 8, 2x4 boards 8 ft. long. The number of board ft. is  $\frac{8x2x4x8}{12} = 42$  2/3. This formula is reduced as much as possible for each item <u>before</u> it is incorporated into the program. The program assumes the following sizes of boards: Girder, 3-2x6xL<sub>1</sub>; Sill, 1-2x6x perimeter; rafters, 2x6 (see below); collar beams (1/3 as many as rafters), 2x6x1/2 width; joists, 2x8xwidth (see below); header, 1-2x8xL<sub>1</sub>; Ridge board, 1-2x8xL<sub>2</sub>; Bridging, 1-1x4x6 times L<sub>1</sub>; Plates, 1-2x4x3 times (perimeter plus intervals); studs, 2x4x8' (see below); gable studs, 2x4 (see below). 16" spacing is assumed for rafters, joists and studs. Rafter length, including waste, for 1/4 pitch is 1.27 of width (considers eave). Wall studs for entire building (includes corners, doors, etc.) is assumed to be one stud per linear foot. The length of the gable studs, for 1/4 pitch, is assumed to be 1/4 of the width. The waste from one end is used for the other end.

**Operating Limits and Warnings** Dwelling assumed to have: One story, one-foot eaves, 1/4 pitch, rectangular configuration, and above sizes.

The program does not consider that lumber comes in lengths of multiples of 2 ft. This is an <u>estimate only</u>. Other methods may differ slightly. For one thing, methods of determing waste differ.

This program has been verified only with respect to the numerical example given in *Program Description II*. User accepts and uses this program material AT HIS OWN RISK, in reliance solely upon his own inspection of the program material and without reliance upon any representation or description concerning the program material.

NEITHER HP NOR THE CONTRIBUTOR MAKES ANY EXPRESS OR IMPLIED WARRANTY OF ANY KIND WITH REGARD TO THIS PROGRAM MATERIAL, INCLUDING, BUT NOT LIMITED TO, THE IMPLIED WARRANTIES OF MERCHANTABILITY AND FITNESS FOR A PARTICULAR PURPOSE. NEITHER HP NOR THE CONTRIBUTOR SHALL BE LIABLE FOR INCIDENTAL OR CONSEQUENTIAL DAMAGES IN CONNECTION WITH OR ARISING OUT OF THE FURNISHING, USE OR PERFORMANCE OF THIS PROGRAM MATERIAL.

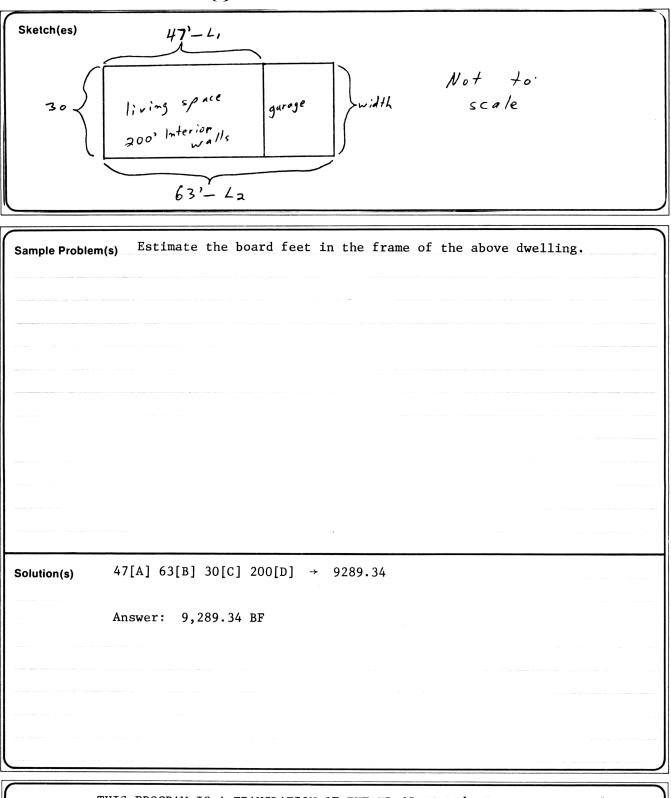

Reference(s) THIS PROGRAM IS A TRANSLATION OF THE HP-65 USERS' LIBRARY PROGRAM #04577A SUBMITTED BY CHET LARGIN.

|       | FRAMING | BOARD          | FEET  |          |   | 5 |  |
|-------|---------|----------------|-------|----------|---|---|--|
| $L_1$ |         | L <sub>2</sub> | Width | <br>lnt. | _ |   |  |

| 1       Enter program         2       Enter L1         3       Enter L2         4       Enter Width         5       Enter linear feet of interior walls for new         problem, go to 2         -         Please note:         L1 is the length excluding garage, if any         L2 includes garage, if any         L2 includes garage, if any         -         -         -         -         -         -         -         -         -         -         -         -         -         -         -         -         -         -         -         -         -         -         -         -         -         -         -         -         -         -         -         -         -         -         -         -         -         -                                                                                                    | OUTPUT<br>DATA/UNITS |
|----------------------------------------------------------------------------------------------------|----------------------|
| 3       Enter L2       B         4       Enter Width       C         5       Enter linear feet of interior walls for new       D         problem, go to 2       Image: Comparison of the second second se                                             |                      |
| 4       Enter Width       C         5       Enter linear feet of interior walls for new       D         problem, go to 2       Image: Comparison of the second second se |                      |
| 5       Enter linear feet of interior walls for new       D         problem, go to 2       D         Please note:       D         L1 is the length excluding garage, if any       D                                                                                                    |                      |
| problem, go to 2         Please note:         L1 is the length excluding garage, if any                                                                                                    |                      |
| Please note:         L1 is the length excluding garage, if any                                                                                                    | Board<br>Feet        |
| Please note:         L1 is the length excluding garage, if any                                                                                                    |                      |
| L <sub>1</sub> is the length excluding garage, if any                                                                                                    |                      |
| L <sub>1</sub> is the length excluding garage, if any                                                                                                    |                      |
|                                                                                                    |                      |
|                                                                                                    |                      |
|                                                                                                    |                      |
|                                                                                                    |                      |
|                                                                                                    |                      |
|                                                                                                    |                      |
|                                                                                                    |                      |
|                                                                                                    |                      |
|                                                                                                    |                      |
|                                                                                                    |                      |
|                                                                                                    |                      |
|                                                                                                    |                      |
|                                                                                                    | -                    |
|                                                                                                    |                      |
|                                                                                                    |                      |
|                                                                                                    |                      |
|                                                                                                    |                      |
|                                                                                                    |                      |
|                                                                                                    |                      |
|                                                                                                    |                      |
|                                                                                                    |                      |
|                                                                                                    |                      |
|                                                                                                    |                      |
|                                                                                                    |                      |
|                                                                                                    |                      |
|                                                                                                    |                      |
|                                                                                                    |                      |
|                                                                                                    |                      |
|                                                                                                    |                      |
|                                                                                                    |                      |
|                                                                                                    |                      |

### Program Listing I

| 12                |               |                       | <b>97</b> Program                                 | LISUNG                                                  |                                                        |                                           |
|-------------------|---------------|-----------------------|---------------------------------------------------|---------------------------------------------------------|--------------------------------------------------------|-------------------------------------------|
|                   | KEY ENTRY     | KEY CODE              | COMMENTS                                          | STEP KEY ENTRY                                          | KEY CODE                                               | COMMENTS                                  |
| 001<br>002<br>003 | ST04          | 21 11<br>35 04<br>06  | Finds Board Feet<br>for:                          | 057 ×<br>058 +<br>059 RCL6                              | -35<br>-55<br>36 06                                    |                                           |
| 004<br>005        | i .<br>5 3    | -62<br>03<br>03       | Girder, header and bridging                       | 060 GSBE<br>061 RCL6<br>062 4                           | 23 15<br>36 06<br>04                                   | Gable studs                               |
| 006<br>007<br>008 | ×<br>RTN      | -35<br>24             |                                                   | 063 ÷<br>064 ×                                          | -24<br>-35                                             |                                           |
| 009<br>010<br>011 | ) ST05        | 21 12<br>35 05<br>01  |                                                   | 065 .<br>066 6<br>067 7                                 | -62<br>06<br>07                                        |                                           |
| 012<br>013        | 2 .<br>3 3    | -62<br>03<br>03       | Ridge board                                       | 068 ×<br>069 +<br>070 RTN                               | -35<br>-55<br>24                                       |                                           |
| 014<br>015<br>016 | 5 X<br>5 +    | -35<br>-55            |                                                   | 071 *LBLD<br>072 RCL7                                   | 21 14<br>36 07                                         | Plates                                    |
| 017<br>018<br>019 | } ∦LBLC       | 24<br>21 13<br>35 06  |                                                   | 073 +<br>074 sto8<br>075 2                              | -55<br>35 08<br>02                                     |                                           |
| 020<br>021<br>022 | ) RCL5<br>+   | 36 05<br>-55<br>02    | Sill                                              | 076 ×<br>077 +<br>078 RCL8                              | -35<br>-55<br>36 <b>0</b> 8                            |                                           |
| 023<br>024        | 3 ×<br>I STO7 | -35<br>35 07          |                                                   | 0795<br>080.                                            | 05<br>-62                                              | Studs                                     |
| 025<br>026<br>027 | 5 RCL6        | -55<br>36 06<br>01    |                                                   | 081 3<br>082 3<br>083 ×                                 | 03<br>03<br>-35                                        |                                           |
| 028<br>029<br>038 | ) 2           | -62<br>02<br>07       | Rafters                                           | 084 +<br>085 RTN<br>086 *LBLE                           | -55<br>24<br>21 15                                     | Finds number of pieces of rafters,        |
| 03)<br>032        | x<br>RCL5     | -35<br>36 05<br>23 15 |                                                   | <b>0</b> 87 .<br><b>0</b> 88 7                          | -62<br>07<br>05                                        | joists, and gable<br>studs                |
| 033<br>034<br>035 | ST08<br>5 x   | 35 08<br>-35          |                                                   | 090 ×<br>091 2                                          | -35<br>02                                              |                                           |
| 030<br>037<br>038 | r RCL8        | -55<br>36 08<br>03    | Collar beams                                      | 092 +<br>093 INT<br>094 RTN                             | -55<br>16 34<br>24                                     |                                           |
| 039<br>04(<br>04) | ) RCL6        | -24<br>36 06<br>02    |                                                   | 095R/S                                                  | 51                                                     |                                           |
| 042<br>043        | 2 ÷<br>3 ×    | -24<br>-35            |                                                   | 100                                                     |                                                        |                                           |
| 044<br>045<br>046 | 5 RCL4        | -55<br>36 04<br>23 15 | Joists                                            |                                                         |                                                        |                                           |
| 04)<br>048<br>049 | 3 +           | 36 08<br>-55<br>36 06 |                                                   |                                                         |                                                        | SET STATUS                                |
| 050               | ) 2           | 02                    |                                                   |                                                         |                                                        |                                           |
| 05)<br>052<br>053 | X             | -55<br>-35<br>01      |                                                   |                                                         | FLAGS       ON OFF       0     1       1               | DEG 😰 FIX 🛣                               |
| 054<br>053        | i.<br>53      | -62<br>03             |                                                   | 110                                                     | $ \begin{array}{c ccccccccccccccccccccccccccccccccccc$ | GRAD  SCI RAD SCI I RAD I SCI I I RAD I R |
| <b>0</b> 56       | 5 3           | 2                     |                                                   | <sup>5</sup> L <sub>2</sub> <sup>6</sup> Width          | <sup>7</sup> Peri-                                     | 8 9                                       |
| S0                | S1            | S2                    | <sup>3</sup> <sup>4</sup> L <sub>1</sub><br>S3 S4 | <sup>5</sup> L <sub>2</sub> <sup>6</sup> Width<br>S5 S6 |                                                        | Used<br>S8 S9                             |
|                   |               |                       |                                                   |                                                         |                                                        |                                           |
| A                 |               | В                     | С                                                 | D                                                       | E                                                      |                                           |

| Program Title                 | LUMBER ESTIMATE                                      |          |      |          |       |  |
|-------------------------------|------------------------------------------------------|----------|------|----------|-------|--|
| Contributor's Name<br>Address | Hewlett-Packard, Corvall:<br>1000 N. E. Circle Blvd. | is Divis | sion |          |       |  |
| City                          | Corvallis                                            | State    | OR   | Zip Code | 97330 |  |

Program Description, Equations, Variables ESTIMATES MATERIAL COST, LABOR COST AND TOTAL COST OF ROUGH CARPENTRY. USER MUST SUPPLY LOCAL LUMBER COSTS AND LOCAL LABOR RATE. ALSO DETERMINES NUMBER OF STUDS, AND JOISTS. MAY BE USED IN CONJUNCTION WITH OTHER ESTIMATE PROGRAMS FOR ESTIMATING THE COSTS OF ALL THE ASPECTS OF A STRUCTURE.

A BOARD FOOT REPRESENTS THE VOLUME 1" x 12" x 12".

BF = (WIDTH IN INCHES X THICKNESS IN INCHES X LENGTH IN FEET) + 12

"SPACING" IS THE DISTANCE FROM THE CENTER OF A STUD, JOIST OR RAFTER TO THE CENTER OF THE ADJACENT STUD, JOIST OR RAFTER. "PIECES" REFERS TO THE NUMBER OF STUDS, JOISTS OR RAFTERS.

PCS = [LENGTH X (12/SPACING IN INCHES)] + 1

Operating Limits and Warnings COSTS ARE ROUNDED TO THE NEAREST DOLLAR. LABOR HOURS ARE ROUNDED INTERNALLY TO THE NEAREST 1/2 HOUR. THE LABOR RATE MUST BE DELETED FROM THE PROGRAM AND THE LOCAL LABOR RATE PROGRAMMED IN. ANY ERRORS MUST BE MANUALLY SUBTRACTED FROM THE INVOLVED REGISTERS. Does not include nails.

This program has been verified only with respect to the numerical example given in *Program Description II*. User accepts and uses this program material AT HIS OWN RISK, in reliance solely upon his own inspection of the program material and without reliance upon any representation or description concerning the program material.

NEITHER HP NOR THE CONTRIBUTOR MAKES ANY EXPRESS OR IMPLIED WARRANTY OF ANY KIND WITH REGARD TO THIS PROGRAM MATERIAL, INCLUDING, BUT NOT LIMITED TO, THE IMPLIED WARRANTIES OF MERCHANTABILITY AND FITNESS FOR A PARTICULAR PURPOSE. NEITHER HP NOR THE CONTRIBUTOR SHALL BE LIABLE FOR INCIDENTAL OR CONSEQUENTIAL DAMAGES IN CONNECTION WITH OR ARISING OUT OF THE FURNISHING, USE OR PERFORMANCE OF THIS PROGRAM MATERIAL.

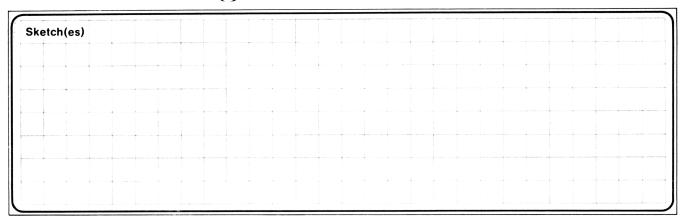

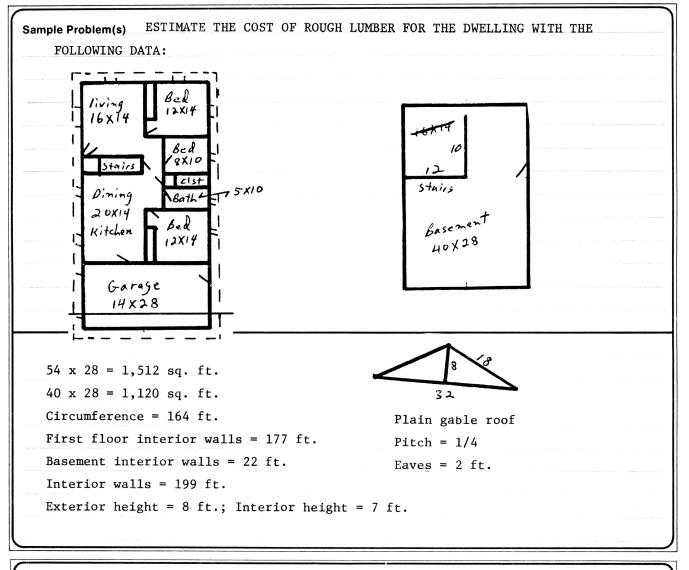

Reference(s) Thomas, Paul I., How to Estimate Building Losses and Construction Costs, 2nd Ed., Prentice-Hall, Inc., 1971, Chapter 9. National Construction Estimator, 23rd Ed., 1975, Craftsman Book Co. THIS PROGRAM IS A MODIFICATION OF THE USERS' LIBRARY PROGRAM #04056A SUBMITTED BY CHET LANGIN.

#### Sketch(es)

| Sample Problem(s)      | BF | Cost   | MAT. | Fac./Hrs | . LA | AB. | Total |  |  |
|------------------------|----|--------|------|----------|------|-----|-------|--|--|
| Girder 2 x 6 x40-3     |    | 283.29 |      | 20/      |      |     |       |  |  |
| Sill 2 x 6x164-1       |    | 283.29 |      | 20/      |      |     |       |  |  |
| Floor Joists 2x8x16-   |    | 312.80 |      | 22/      |      |     |       |  |  |
| Joist Header 2x8x80-1  |    | 312.80 |      | 20/      |      |     |       |  |  |
| Bridging 1x4x240-1     |    | 251.45 |      | 80/      |      |     |       |  |  |
| Sole Plate 2x4x363-1   |    | 279.30 |      | 20/      |      |     |       |  |  |
| Wall studs 2x4x8-      |    | 279.30 |      | 25/      |      |     |       |  |  |
| Top plates 2x4x 726-   |    | 279.30 |      | 20/      |      |     |       |  |  |
| Gable Studs 2x4x8-     |    | 279.30 |      | 25/      |      |     |       |  |  |
| Ceiling Joists 2x8x16- |    | 312.80 |      | 25/      |      |     |       |  |  |
| Rafters 2x6x18-        |    | 283.29 |      | 30/      |      |     |       |  |  |
| Ridge Board 2x8x54-1   |    | 312.80 |      | 30/      |      |     |       |  |  |
| Collar Beams 2x6x14-20 |    | 283.29 |      | 30/      |      |     |       |  |  |

Solution(s) Girder is 3 boards running length of basement. Sill is 1 board around the perimeter. Floor joists are 2 ft. longer than width. Joist header is twice length of basement. Bridging is 3 times length of basement times two sides. Sole plate is length of all walls--ext. and int. Top Plates are twice length of all walls. Ceiling joists same as floor joists. Solve triangle for length of rafters. Ridge board is length of structure. Collar Beams are 1/2 width for each 2 or 3 rafters. Sizes of lumber vary for different structures. Board lengths such as rafters, must be rounded up to be divisible by 2.

Reference(s) Costs are for 1,000 BF. The factors are the number of hours it takes on the average for a union carpenter to do 1,000 BF. The labor rate for this example is \$13.21/hr.

| SOLUTION              |                                           |      |             |     |
|-----------------------|-------------------------------------------|------|-------------|-----|
| [f][CLRE              | G]13.21                                   | BF   | Mat HRS Lab | Tot |
| [f][B]                |                                           |      |             |     |
| 1440[B],              | 283.29[C], 20[D],[R/S][E] Girder          | 120  | 34 2 1/2 33 | 67  |
| 1968                  | [B], 283.29[C], 20[D][R/S],[E] Sill       | 164  | 46 3 1/2 46 |     |
| 40[ENT <sup>+</sup> ] | , 16[A], 2 X 62 pieces                    |      |             |     |
| 15872[B]              | , 312.8[C], 22[D],[R/S], [E] Floor joists | 1323 | 414 29 383  | 707 |

1280[B], 312.8[C], 20[D], [R/S], [E]. . . Joist Header 107 33 2 26 59 960[B], 251.45[C], 80[D], [R/S], [E]. . . . Bridging 80 20 6 1/2 86 106 2904[B], 279.3[C], 20[D],[R/S],[E]. . . . Sole Plate 242 68 5 66 134 54[ENT t], 16[A], 2 X . . . 84 pieces 28[ENT \*], 16[A], 2 X . . . 44 pieces \*plus 227 = 355 pieces 22720[B], 279.3[C], 25[D], [R/S],[E]. . . Studs 1893 529 47 1/2 627 1156 [B], 279.3[C], 20[D] [R/S] [E] Top Plates 484 135 9 1/2 125 260 5808 32[ENT t] 16[A] . . . . . . 25 pieces\*\* 1600[B] 279.3[C], 25[D], [R/S] [E] . . . . . . . . . . . . . . Gable Studs 133 37 3 1/2 46 83 40[ENT ^], 16[A], 2 X . . . 62 pieces 15872 [B], 312.8 [C], 25[D],[R/S], [E].... Ceiling J. 1323 414 33 436 850 54[ENT +], 16[A], 2 X . . . 84 pieces 18144[B], 283.29[C], 30[D], [R/S], [E]. . Rafters 1512 428 45 1/2 601 1029 864[B], 312.8[C], 30[D], [R/S], [E] . .Ridge Board 72 23 2 26 49 3360[B], 283.29[C], 30[D], [R/S] [E]. . Col. Beams 280 79 8 1/2 112 191 [f][A].... Totals 7733 2260 2613 4873

\*Use formula to determine number of studs on exterior walls, then add one stud for each foot of interior walls, one stud for each corner of building, and 2 studs for each exterior opening (doors and windows).

\*\* For gable studs: The number of studs is not doubled because the waste from one end of the structure is used for the other end.

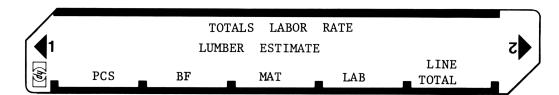

| STEP | INSTRUCTIONS                     | INPUT<br>DATA/UNITS | KEYS     | OUTPUT<br>DATA/UNITS |
|------|----------------------------------|---------------------|----------|----------------------|
| 1    | ENTER PROGRAM                    |                     |          |                      |
| 2    | INITIALIZE CARD                  |                     |          |                      |
|      |                                  | LABOR RATE          | f B      | LABOR RATE           |
| 3    | REPEAT 3-8 FOR EACH ITEM         |                     |          |                      |
|      | (OPTIONAL: ENTER LENGTH          | LENGTH              | ENT †    |                      |
|      | ENTER SPACING)                   | SPACING             | Α        | PCS                  |
| 4    | ENTER WIDTH X THICKNESS X LENGTH |                     |          | -                    |
|      | X PIECES                         | WTLP                | B        | BF                   |
| 5    | ENTER UNIT COST PER 1,000 BF     | COST                | <b>C</b> | MAT.                 |
| 6    | ENTER LABOR FACTOR PER 1,000 BF  | FACTOR              | <b>D</b> | HOURS                |
| 7    | FIND LABOR COST                  |                     | R/S      | LAB.                 |
| 8    | FIND LINE TOTAL                  |                     | E        | TOTAL                |
| 9    | FOR TOTALS                       |                     | f A      |                      |
|      | BF TOTAL                         |                     |          | BF                   |
|      | MAT TOTAL                        |                     |          | MAT                  |
|      | LAB TOTAL                        |                     |          | LAB                  |
|      | MAT AND LAB TOTAL                |                     |          | TOTAL                |
| 10   | ENTER NEXT CARD                  |                     |          |                      |
|      | OR                               |                     |          |                      |
|      | FOR NEW PROBLEM, GO TO 2         |                     |          |                      |
|      |                                  |                     |          |                      |
|      |                                  |                     |          |                      |
|      |                                  |                     |          |                      |
|      |                                  |                     |          |                      |
|      |                                  |                     |          |                      |
|      |                                  |                     |          |                      |
|      |                                  |                     |          |                      |
|      |                                  |                     |          |                      |
|      |                                  |                     |          |                      |
|      |                                  |                     |          |                      |
|      |                                  |                     |          |                      |
|      |                                  |                     |          |                      |
|      |                                  |                     |          |                      |
|      |                                  |                     |          |                      |
|      |                                  |                     |          |                      |
|      |                                  |                     |          |                      |
|      |                                  |                     |          |                      |
|      |                                  |                     |          |                      |
|      |                                  |                     |          |                      |
|      |                                  |                     |          |                      |

# Program Listing I

| 18<br><b>STEP I</b> | EY ENTRY          |                |                        |                   |             |               |                |                             |
|---------------------|-------------------|----------------|------------------------|-------------------|-------------|---------------|----------------|-----------------------------|
|                     |                   |                | COMMENTS               | STEP              |             | YENTRY        | KEY CODE       | COMMENTS                    |
| 001                 |                   | 21 11          |                        |                   | <b>0</b> 57 | RTN           | 24             |                             |
| 002                 |                   | -41            |                        |                   | <b>0</b> 58 | *LBLE         | 21 15          |                             |
| <b>0</b> 03         |                   | 23 02          | Find number of         |                   | <b>0</b> 59 | RCL5          | 36 05<br>36 65 | Adds line total             |
| <b>0</b> 04         |                   | -41            | pieces                 |                   | 060         | RCL6          | 36 06          |                             |
| 005                 | i                 | 01             |                        |                   | 061         | +             | -55            |                             |
| <b>0</b> 06         | 2                 | 62             |                        |                   | <b>0</b> 62 | RTN           | 24             | 1                           |
| <b>0</b> 07         | X≓Y               | -41            |                        |                   | <b>0</b> 63 | <b>≭</b> LBLa | 21 16 11       |                             |
| <b>0</b> 08         | ÷                 | -24            | 1                      |                   | <b>0</b> 64 | RCL1          | 36 01          |                             |
| <b>0</b> 09         |                   | -35            |                        |                   | 065         | RCL2          | 36 02          | Totals                      |
| 010                 |                   | 01             |                        |                   | <b>0</b> 66 | ENTT          | -21            | 1                           |
| 011                 |                   | -62            | Internally             |                   | 067         | ENT†          | -21            |                             |
| 012                 |                   | 84             | Round Up               |                   | <b>86</b> 8 | RCL3          | 36 03          |                             |
| 013                 |                   | -55            | Kound Op               |                   | 069         | +             | -55            |                             |
| 014                 |                   | 23 00          |                        |                   | <b>0</b> 70 | RCL3          | 36 03          |                             |
| 015                 |                   | 20 20 24       |                        |                   | 071         | X≠Y           | -41            |                             |
| 016                 |                   | 21 ØË          |                        |                   | 072         | PRST          | 16-14          |                             |
| 617<br>617          |                   | -62            | Internal               |                   | 073         | RTN           | 24             |                             |
| 017<br>018          |                   | 65             | Rounding               |                   | 074         | *LBLb         | 21 16 12       | ]                           |
| 010                 |                   | -55            |                        |                   | 075         | STOØ          | 35 00          | Store labor rate            |
| 015<br>020          |                   | -33<br>16 34   |                        |                   | 076         | RTN           | 24             |                             |
| 020<br>021          |                   | 10-34<br>24    |                        |                   | 077         | R∕S           | 51             |                             |
|                     |                   |                | ]                      | 1                 | 1           |               |                |                             |
| <b>8</b> 22         |                   | 21 12          | Rinda and star         |                   | 1           |               | 1              | 1                           |
| <b>0</b> 23         |                   | Ø1<br>00       | Finds and stores<br>BF | 080               |             |               |                | 1                           |
| <b>0</b> 24         |                   | 82             | Dr                     |                   |             |               |                | 1                           |
| <b>0</b> 25         |                   | -24            |                        |                   | +           |               |                |                             |
| 026                 |                   | 23 00          |                        |                   | +           |               | +              |                             |
| <b>0</b> 27         |                   | 35 04          |                        |                   | +           |               | 1              |                             |
| <b>0</b> 28         |                   | 35-55 01       |                        |                   | +           |               |                |                             |
| <b>0</b> 29         |                   | 24             |                        |                   | +           |               | +              | 1                           |
| 030                 |                   | 21 13          |                        |                   | +           |               |                |                             |
| 031                 |                   | 36 04          | Finds and stores       |                   | +           |               | +              | -                           |
| 032                 |                   | -35            | Mat.                   |                   | +           |               | +              |                             |
| 033                 | EEX               | -23            |                        | 090               | +           |               | +              |                             |
| 034                 |                   | 03             |                        | 030               | +           |               | +              |                             |
| 035                 | ÷                 | -24            |                        |                   | +           |               | +              |                             |
| 036                 | GSB0              | 23 00          |                        |                   |             |               | +              |                             |
| 037                 | ST05              | 35 05          |                        |                   | +           |               |                | -                           |
| 038                 | ST+2              | 35-55 02       |                        |                   | +           |               |                |                             |
| <b>0</b> 39         | RTN               | 24             |                        |                   |             |               |                |                             |
| 040                 |                   | 21 14          |                        | <b> </b>          |             |               | +              | 4                           |
| 041                 |                   | 36 04          | 1                      |                   |             |               | +              |                             |
| 042                 |                   | -35            | Finds hours            |                   |             |               | +              |                             |
| 043                 |                   | -23            |                        | 100               |             |               | +              |                             |
| 044                 |                   | 03             |                        | 100               |             |               | +              |                             |
| 045                 |                   | -24            |                        |                   |             |               |                |                             |
| 046                 |                   | 02             | Interaction 1          |                   |             |               |                |                             |
| 047                 |                   | -35            | Internally Rounds      | L                 |             |               |                |                             |
| 048                 |                   | 23 00          | to nearest 1/2 hr.     |                   |             |               |                |                             |
| 040                 |                   | 02             |                        |                   | +           |               | <u>↓</u>       |                             |
| 050                 |                   | -24            |                        |                   |             |               | -+[            | SET STATUS                  |
| 051<br>051          |                   | 51             |                        |                   |             |               | FLAGS          | TRIG DISP                   |
| <b>0</b> 52         |                   | 36 00          | Finds and stores       |                   |             |               | ON OFF         |                             |
| 052<br>053          |                   | -35            | labor cost             | 110               |             |               |                | DEG 😨 FIX 🕱                 |
| 0054<br>054         |                   | 23 00          |                        | 110               |             |               |                | GRAD □ SCI □<br>RAD □ ENG □ |
| 034<br>055          |                   | 23 00<br>35 06 |                        |                   |             |               | 2 🗆 🔀          | RAD  RAD ENG  n_2           |
|                     |                   |                |                        |                   |             |               |                |                             |
| 056                 |                   | 35-55 03       |                        | STERS             |             | C             | 7              | 8 9                         |
| 0 Labor             | <sup>1</sup> Tota |                | I I KH I               | <sup>5</sup> MAT. |             | 6<br>LABO     | R 7            | 0 9                         |
| Rate                | BF<br>S1          | MAT.           | Labor                  | S5                |             | S6            | S7             | S8 S9                       |
| 00                  | 51                | 52             | 55 S4                  | 00                |             | 0             |                |                             |
| A                   |                   | В              | l c                    | D                 |             |               | E              | I                           |
|                     |                   | ľ              | Ŭ                      | -                 |             |               | -              |                             |
|                     |                   | 1              |                        |                   |             |               |                |                             |

| Program Title                 | SHINGLE ESTIMATE                        |       |       |              |       |
|-------------------------------|-----------------------------------------|-------|-------|--------------|-------|
| Contributor's Name<br>Address | Hewlett-Packard, C<br>1000 N. E. Circle |       | ision |              |       |
| City                          | Corvallis                               | State | OR    | <br>Zip Code | 97330 |

Program Description, Equations, Variables GIVEN CEILING AREA AND PITCH OF ROOF, FINDS ROOF AREA AND NUMBER OF SQUARES. ROUNDS INTERNALLY TO 1/3 SQUARE. GIVEN LOCAL COSTS AND LABOR RATES, FINDS MATERIAL COSTS, LABOR COSTS AND TOTAL COSTS. INTENDED TO BE USED IN CONJUNCTION WITH OTHER ESTIMATE PROGRAMS, BUT CAN BE USED INDEPENDENTLY.

PITCH = RISE/SPAN TANGENT = PITCH X 2 ROOF AREA = SECANT TIMES CEILING AREA ONE SQUARE = ONE HUNDRED SQUARE FEET THREE BUNDLES = ONE SQUARE (SHINGLES ARE SOLD BY THE BUNDLE)

CAN ALSO BE USED TO DETERMINE RAFTER LENGTH: RAFTER = SECANT TIMES RUN (ROUNDS TO NEAREST ONE FOOT)

**Operating Limits and Warnings** ROUNDS INTERNALLY TO NEAREST \$1, 1/2 HOUR, AND 1/3 SQUARE. WASTE MUST BE ADDED MANUALLY. CANNOT BE USED FOR BUILT-UP ROOFS. SHOULD NOT BE USED FOR ROLL ROOFING. THE LABOR RATE MUST BE ENTERED. ANY ERRORS MUST BE MANUALLY SUBTRACTED FROM THE INVOLVED REGISTERS.

This program has been verified only with respect to the numerical example given in *Program Description II*. User accepts and uses this program material AT HIS OWN RISK, in reliance solely upon his own inspection of the program material and without reliance upon any representation or description concerning the program material.

NEITHER HP NOR THE CONTRIBUTOR MAKES ANY EXPRESS OR IMPLIED WARRANTY OF ANY KIND WITH REGARD TO THIS PROGRAM MATERIAL, INCLUDING, BUT NOT LIMITED TO, THE IMPLIED WARRANTIES OF MERCHANTABILITY AND FITNESS FOR A PARTICULAR PURPOSE. NEITHER HP NOR THE CONTRIBUTOR SHALL BE LIABLE FOR INCIDENTAL OR CONSEQUENTIAL DAMAGES IN CONNECTION WITH OR ARISING OUT OF THE FURNISHING, USE OR PERFORMANCE OF THIS PROGRAM MATERIAL.

rise

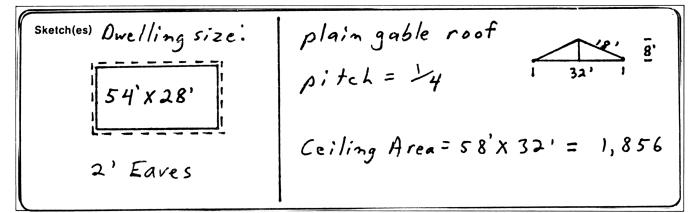

Sample Problem(s) FOR THE DWELLING WITH THE ABOVE DIMENSIONS, FIND RAFTER LENGTH, ROOF AREA, NUMBER OF SQUARES, MATERIAL COST, LABOR COST, TOTAL COST OF ROOF, AND, CONTINUING FROM <u>LUMBER ESTIMATE</u> (1054D). FIND TOTAL COST AND TOTAL MATERIAL AND LABOR COSTS FOR THE ROUGH LUMBER AND ROOF.

SOLUTION: ENTER LUMBER ESTIMATE (1054D) AND FIND THE COSTS AS OUTLINED IN PROGRAM DESCRIPTION II OF THAT PROGRAM SUBMITTAL. (7,733 BF, \$2,260 Material, \$2,613 Labor, and \$4,873 Total.) THE LABOR RATE IS \$11.90/HR. FOR THIS EXAMPLE. 11.90 [f][B] 1856 [ENT ^], 1[ENT^], 4[A] ROOF AREA = 2,075 SQ. FT. 1.1 X . . . ADD 10% WASTE = 2,282.5 SQ. FT. [B] . . . SQUARES = 23.0024.45 (COST PER SQUARE)[C]. . . MATERIAL = \$5622 (LABOR FACTOR) [D] . . . HOURS = 46.00[R/S] . . . LABOR = \$547 [E] . . . TOTAL = \$1,109[f][A] . . .TOTALS INCLUDING ROUGH LUMBER: BF AND SQ. FT = 9,808 (USED LATER TO DETERMINE LBS. OF NAILS), MAT = \$2,822, LAB = \$3,160, TOTAL COST OF ROOF AND ROUGH LUMBER = \$5,982. RAFTER LENGTH = 16 (Run) [ENT $\uparrow$ ] 1 [ENT $\uparrow$ ] 4 [A] . . . 18 FT.

Reference(s) THOMAS, PAUL I., HOT TO ESTIMATE BUILDING LOSSES AND CONSTRUCTION COSTS, 2nd. Ed., PRENTICE-HALL, INC., 1971, CHAPT. 13. NATIONAL CONSTRUCTION ESTIMATOR, 1975, 23rd Ed., CRAFTSMAN BOOK CO., 542 STEVENS AVENUE, SOLANA BEACH, CA. 92075. THIS PROGRAM IS A MODIFICATION OF THE USERS' LIBRARY PROGRAM #04303A SUBMITTED BY CHET LANGIN.

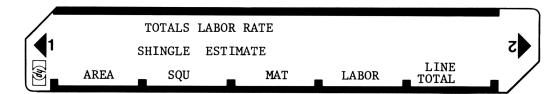

| STEP | INSTRUCTIONS                  | INPUT<br>DATA/UNITS | KEYS     | OUTPUT<br>DATA/UNITS |
|------|-------------------------------|---------------------|----------|----------------------|
| 1    | Enter program                 |                     |          |                      |
| 2    | (Optional: Initialize series) |                     | f CL REG |                      |
| 3    | Enter labor rate for roofing  | Rate                | fB       |                      |
| 4    | Enter ceiling area            | Area                | ENT †    |                      |
| 5    | Enter pitch                   | Pitch               | ENT † A  | Area                 |
| 6    | Add Waste                     | %                   | X        |                      |
| 7    | Find No. of squares           |                     | B        | Squares              |
| 8    | Enter unit cost per square    | Cost                | С        | Mat.                 |
| 9    | Enter labor factor per square | Factor              | D        | Hrs.                 |
| 10   | Find labor cost               |                     | R/S      | Lab.                 |
| 11   | Find cost of roof             |                     | E        | Cost                 |
| 12   | Set for series total          |                     | fA       |                      |
|      | Total BF and/or sq. ft.       |                     |          | BF/SF                |
|      | Total material                |                     |          | MAT.                 |
|      | Total labor                   |                     |          | Lab.                 |
|      | Total cost of series          |                     |          | Total                |
|      | Enter next card               |                     |          |                      |
|      | or                            |                     |          |                      |
|      | For new problem, go to 2      |                     |          |                      |
|      |                               |                     |          |                      |
|      |                               |                     |          |                      |
|      |                               |                     |          |                      |
|      |                               |                     |          |                      |
|      |                               |                     |          |                      |
|      |                               |                     |          |                      |
|      |                               |                     |          |                      |
|      |                               |                     |          |                      |
|      |                               |                     |          |                      |
|      |                               |                     |          |                      |
|      |                               |                     |          |                      |
|      |                               |                     |          |                      |
|      |                               |                     |          |                      |
|      |                               |                     |          |                      |
|      |                               |                     |          |                      |
|      |                               |                     |          |                      |
|      |                               |                     |          |                      |
|      |                               |                     |          |                      |
|      |                               |                     |          |                      |
|      |                               |                     |          |                      |
|      |                               |                     |          | 4                    |

| 97 Program | Listing I |
|------------|-----------|
|------------|-----------|

| 22    |             |               |                   | <b>7</b> / 11051am |       |             |               |            |           |             |
|-------|-------------|---------------|-------------------|--------------------|-------|-------------|---------------|------------|-----------|-------------|
| STEP  | KE          | Y ENTRY       | KEY CODE          | COMMENTS           | STEP  |             | Y ENTRY       | KEY CODE   | COM       | MENTS       |
|       | ññ1         | ¥LBLØ         | 21 00             |                    |       | 057         | ST+3          | 35-55 03   |           |             |
|       | 002         |               | -62               |                    |       | <b>0</b> 58 | ST06          | 35 06      |           |             |
|       | <b>0</b> 03 | 5             | 02<br>05          |                    |       | <b>0</b> 59 | RTN           | 24         |           |             |
|       | <b>0</b> 04 | +             | -55               | Rounds internally  |       | 060         | <b>*LBLE</b>  | 21 15      | Find line |             |
|       | 005         | INT           | 16 34             |                    |       | 061         | RCL5          | 36 05      | column to | tals        |
|       | 005<br>006  | RTN           | 24                |                    |       | 062         | RCL6          | 36 06      |           |             |
|       | 000<br>007  |               |                   |                    |       | 063         | +             | -55        |           |             |
|       |             | <b>≱LBLA</b>  | 21 11             | Secant times       |       | 064         | RTN           | 24         |           |             |
|       | <b>0</b> 08 | Rt            | 16-31             | ceiling area       |       | 065         | *LBLa         | 21 16 11   |           |             |
|       | 009         | RŤ            | 16-31             |                    |       | 066         | RCL1          | 36 01      |           |             |
|       | 010         | X≢Y           | -41               |                    |       | <b>0</b> 67 | RCL2          | 36 02      | Totals    |             |
|       | 0ii         | R↓            | -31               |                    |       | 067<br>068  |               |            |           |             |
|       | 012         | esb0          | 23 00             |                    |       |             | ENT†          | -21        |           |             |
|       | 013         | ENT†          | -21               |                    |       | <b>0</b> 69 | ENTT          | -21        |           |             |
|       | 014         | Rt            | 16-31             |                    |       | 070         | RCL3          | 36 03 .    |           |             |
|       | 015         | RŤ            | 16-31             |                    |       | 071         | +             | -55 .      |           |             |
| (     | 016         | 2             | 82                |                    |       | 072         | RCL3          | 36 03 .    |           |             |
| 1     | 017         | ÷             | -24               |                    |       | 073         | X≠Y           | -41 .      |           |             |
|       | 018         | ÷             | -24               |                    |       | 074         | PRST          | 16-14 .    |           |             |
|       | 019         | TAN-'         | 16 43             |                    |       | 075         | RTN           | 24 .       |           |             |
|       | 020         | COS           | 42                |                    |       | 076         | <b>≭</b> LBLb | 21 16 12 . | Store lab | or rate     |
|       | 021         | ÷             | -24               |                    |       | 077         | STOØ          | 35 00 .    |           |             |
|       | 022         | GSBØ          | 23 00             |                    |       | 078         | RTN           | 24 .       |           |             |
|       | 023         | ST+1          | 35-55 01          |                    |       | 079         | R∕S           | 51 .       |           |             |
|       | 023<br>024  | RTN           | 24                |                    |       | 1           |               |            |           |             |
|       |             |               |                   |                    |       |             |               |            |           |             |
|       | 025<br>007  | <b>≭LBL</b> B | 21 12             | Rounds to nearest  |       |             |               |            |           |             |
|       | 026         |               | -62               | 1/3 square         |       |             |               |            |           |             |
|       | <b>0</b> 27 | ยี            | <i>00</i>         |                    |       |             |               |            |           |             |
|       | 028         | 3             | 03                |                    |       |             |               |            |           |             |
|       | 029         | х             | -35               |                    |       | 1           |               |            |           |             |
|       | 030         | •             | -62               |                    |       | +           |               |            |           |             |
|       | 031         | 5             | 05                |                    |       | +           |               |            |           |             |
| (     | 032         | +             | -55               |                    |       | +           |               |            |           |             |
|       | 033         | GSEØ          | 23 00             |                    | 090   | +           |               |            |           |             |
| (     | 034         | 3             | 03                |                    |       |             |               |            |           |             |
| (     | 035         | ÷             | -24               |                    |       |             |               | +          |           |             |
|       | 036         | ST04          | 35 04             |                    |       |             |               |            |           |             |
|       | 037         | RTN           | 24                |                    |       |             |               |            |           |             |
|       |             | *LBLC         | 21 13             |                    |       |             |               |            |           |             |
|       | 039         | RCL4          | 36 04             | Find Mat.          |       |             |               |            |           |             |
|       | 040         | X             | -35               | rind hat.          |       | _           |               |            |           |             |
|       | 040<br>041  | GSB0          | 23 00             |                    |       | _           |               |            | ł         |             |
|       | 041<br>042  | 6360<br>ST+2  | 23 00<br>35-55 02 |                    |       |             |               |            | 1         |             |
|       |             |               |                   |                    |       | 1           |               |            | 1         |             |
|       | 043<br>044  | STO5          | 35 05             |                    | 100   |             |               |            |           |             |
|       | 944<br>045  | RTN           | 24                |                    |       |             |               |            | 1         |             |
|       | 045<br>042  | <b>≭LBLD</b>  | 21 14             | Find nearest 1/2   |       |             |               |            | 1         |             |
|       | 946         | RCL4          | 36 04             | hour               |       |             |               |            | 1         |             |
|       | 047<br>040  | X             | -35               |                    |       |             |               |            | l         |             |
|       | 948         | 2             | 02<br>77          |                    |       |             |               |            |           |             |
|       | 049         | X             | -35               |                    |       |             |               |            |           |             |
|       | 950         | GSBØ          | 23 00             |                    |       |             |               | FLAGS      | TRIG      | DISP        |
|       | 951         | 2             | 02                |                    |       |             |               | ON OFF     |           |             |
|       | 952         | ÷             | -24               |                    |       |             |               | 0 🗆 🕱      | DEG 🛣     | FIX 🕱       |
|       | 953         | R∕S           | 51                |                    | 110   |             |               | 1 🗆 🖾      | GRAD      | SCI         |
| Ē     | 854         | RCLØ          | 36 00             | Find LAB.          |       |             |               | 2 🗆 🕱      | RAD 🗆     | ENG 🗆       |
|       | 955         | Х             | -35               |                    |       |             |               | 3 🗆 🛣      |           | n_ <u>~</u> |
|       | 956         | esb0          | 23 00             | REGIS              | STERS |             |               |            |           |             |
| 0 Lab |             | 1             | 12 Mat            |                    | 5     |             | 6             | 7          | 8         | 9           |
| Rat   |             | Sq.           | ft. Total         |                    | Ma    | t.          | Lab           |            |           |             |
| S0    |             | S1            | S2                | S3 S4              | S5    |             | S6            | S7         | S8        | S9          |
|       |             |               |                   |                    |       |             |               |            |           |             |
| А     |             |               | В                 | С                  | D     |             |               | E          | I         |             |
|       |             |               |                   |                    |       |             |               |            |           |             |
|       |             |               |                   |                    |       |             |               |            |           |             |

| Program Title WALL A          | ND CEILING AREAS E               | STIMATE                            |                       |
|-------------------------------|----------------------------------|------------------------------------|-----------------------|
| Contributor's Name<br>Address | Hewlett-Packar<br>1000 N. E. Cir | d, Corvallis Division<br>cle Blvd. |                       |
| City                          | Corvallis                        | State OR                           | <b>Zip Code</b> 97330 |

Program Description, Equations, Variables Given dimensions of building and rooms and size of openings, finds ceiling area, wall area, total gross area, net wall area and total net area of each room and for the entire structure. length times width = ceiling area 2 times length plus width times height = wall area gross area less openings = net area May only be used for rectangular rooms. **Operating Limits and Warnings** 

This program has been verified only with respect to the numerical example given in *Program Description II*. User accepts and uses this program material AT HIS OWN RISK, in reliance solely upon his own inspection of the program material and without reliance upon any representation or description concerning the program material.

NEITHER HP NOR THE CONTRIBUTOR MAKES ANY EXPRESS OR IMPLIED WARRANTY OF ANY KIND WITH REGARD TO THIS PROGRAM MATERIAL, INCLUDING, BUT NOT LIMITED TO, THE IMPLIED WARRANTIES OF MERCHANTABILITY AND FITNESS FOR A PARTICULAR PURPOSE. NEITHER HP NOR THE CONTRIBUTOR SHALL BE LIABLE FOR INCIDENTAL OR CONSEQUEN-TIAL DAMAGES IN CONNECTION WITH OR ARISING OUT OF THE FURNISHING, USE OR PERFORMANCE OF THIS PROGRAM MATERIAL.

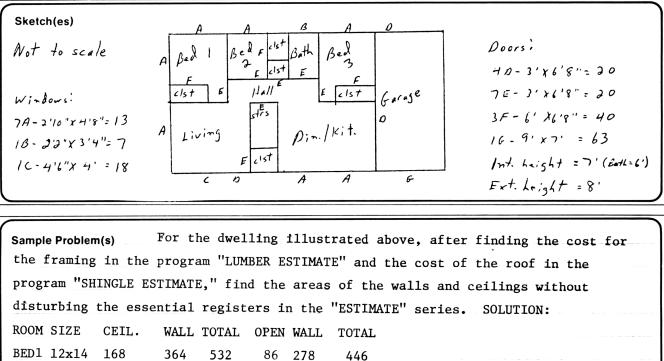

| ROOM   | SIZE  | CEIL.  | WALL | TOTAL  | OPEN | WALL | TOTAL  |  |
|--------|-------|--------|------|--------|------|------|--------|--|
| BED1   | 12x14 | 168    | 364  | 532    | 86   | 278  | 446    |  |
| CLST   | 8x3   | (24)   | 154  | (178)  | 40   | 114  | (138)  |  |
| BED2   | 8x10  | 80     | 252  | 332    | 73   | 179  | 259    |  |
| CLST   | 3x7   | 21     | 140  | 161    | 40   | 100  | 121    |  |
| CLST   | 3x3   | 9      | 84   | 93     | 20   | 64   | 73     |  |
| BATH   | 5x10  | 50     | 180  | 230    | 27   | 153  | 203    |  |
| BED 3  | 12x14 | 168    | 364  | 532    | 86   | 278  | 446    |  |
| CLST 8 | 8x3   | (24)   | 154  | (178)  | 40   | 114  | (138)  |  |
| LIV.   | 16x14 | 224    | 420  | 644    | 99   | 321  | 545    |  |
| STRS.  | 4x10  | 40     | 196  | 236    | 20   | 176  | 216    |  |
| CLST 4 | 4x4   | 16     | 112  | 128    | 20   | 92   | 108    |  |
| HALL   | 16x4  | 64     | 280  | 344    | 204  | 76   | 140    |  |
| D/K    | 20x14 | 280    | 476  | 756    | 102  | 374  | 654    |  |
| GRG    | 14x28 | 392    | 588  | 980    | 103  | 485  | 877    |  |
| S/T    |       | 1512   | 3764 | 5276   | 960  | 2804 | 4316   |  |
| ext.   | 54x28 | (1512) | 1312 | (2824) | 219  | 1093 | (2605) |  |
| tot.   |       | 1512   | 5076 | 6588   | 1179 | 3897 | 5409   |  |
| l      |       |        |      |        |      |      |        |  |

**Reference(s)** THIS PROGRAM IS A MODIFICATION OF THE USERS' LIBRARY PROGRAM #04247A SUBMITTED BY CHET LANGIN.

| Sketch(es)                            |  |  |
|---------------------------------------|--|--|
|                                       |  |  |
|                                       |  |  |
|                                       |  |  |
|                                       |  |  |
|                                       |  |  |
|                                       |  |  |
|                                       |  |  |
| · · · · · · · · · · · · · · · · · · · |  |  |

| Sample Problem(s) Solution cont. The keystrokes are as follows:              |
|------------------------------------------------------------------------------|
| [f][E]                                                                       |
| 7[A]                                                                         |
| 12[ENTER], 14[B]168, [C]364, [E]532, 86[D]278, [E]446,                       |
| 8[ENTER], 3[B]24, [R/S], [C]154, [E]178, 40[D]114, [E]138,                   |
| 8[ENTER], 10[B]80, [C]252, [E]332, 73[D]179, [E]259,                         |
| 3[ENTER], 7[B]21, [C]140, [E]161, 40[D]100, [E]121,                          |
| 3[ENTER], 3[B]9, [C]84, [E]93, 20[D]64, [E]73,                               |
| 6[A],                                                                        |
| 5[ENTER], 10[B]50, [C]180, [E]230, 27[D]153, [E]203,                         |
| 7[A],                                                                        |
| 12[ENTER], 14[B]168, [C]364, [E]532, 86[D] 278, [E] 446,                     |
| 8[ENTER], 3[B]24, [R/S], [C]154, [E]178, 40[D]114, [E]138,                   |
| 16[ENTER], 14[B]224, [C]420, [E]644, 99[D]321, [E]545,                       |
| Solution(s) <sup>4[ENTER]</sup> , 10[B]40, [C]196, [E]236, 20[D]176, [E]216, |
| 4[ENTER], 4[B]16, [C]112, [E]128, 20[D]92, [E]108,                           |
| 16[ENTER], 4[B]64, [C]280, [E]344, 204[D]76, [E]140,                         |
| 20 [ENTER], 14[B]280, [C]476, [E]756, 102[D]374, [E]654,                     |
| 14 [ENTER], 28[B]392, [C]588, [E]980, 103[D]485, [E]877,                     |
| [f][A], 1512, 3764, 5276, 960, 2804, 4316,                                   |
| 8[A],                                                                        |
| 54[ENTER], 28[B]1512, [R/S], [C]1312, [E]2824, 219[D]1093, [E]2605,          |
| [f][A]1512, 5076, 6588, 1179, 3897, 5409.                                    |

Reference(s) User may now continue with next program in the series, becuase the essential registers have NOT been changed.

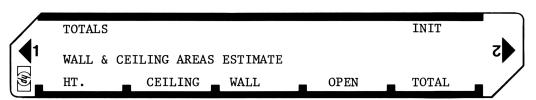

| STEP | INSTRUCTIONS                                 | INPUT<br>DATA/UNITS | KEYS  | OUTPUT<br>DATA/UNITS |
|------|----------------------------------------------|---------------------|-------|----------------------|
| 1    | Enter program                                |                     |       |                      |
| 2    | Initialize                                   |                     | f E   |                      |
| 3    | Repeat 3-11 for each height                  |                     |       |                      |
| 4    | Enter wall height                            | h                   | Α     |                      |
| 5    | Repeat 5-11 for all rooms of same height     |                     |       |                      |
| 6    | Enter length                                 | 1                   | ENTER |                      |
| 7    | Enter width                                  | w                   | В     | ceiling<br>area      |
|      | (Optional: subtract ceiling area from        |                     |       |                      |
|      | register if this area is included in another |                     |       |                      |
|      | computation.)                                |                     | R/S   |                      |
| 8    | Find gross wall area                         |                     | С     | gross<br>wall area   |
| 9    | Find gross ceiling and wall area             |                     | Е     | gross area           |
| 10   | Enter area of openings                       | area                | D     | net<br>wall area     |
|      | (Important: All openings for room must be    |                     |       |                      |
|      | entered at once.)                            |                     |       |                      |
| 11   | Find net ceiling and wall area               |                     | E     | net area             |
| 12   | For totals                                   |                     | fA    |                      |
|      | Total ceiling area                           |                     |       |                      |
|      | Total gross wall area                        |                     |       |                      |
|      | Total gross area                             |                     |       |                      |
|      | Total openings                               |                     |       |                      |
|      | Total net wall area                          |                     |       |                      |
|      | Total net area                               |                     |       |                      |
|      | Enter next card of series,                   |                     |       |                      |
|      | OR                                           |                     |       |                      |
|      | For new problem, go to 2                     |                     |       |                      |
|      |                                              |                     |       |                      |
|      |                                              |                     |       |                      |
|      |                                              |                     |       |                      |
|      |                                              |                     |       |                      |
|      |                                              |                     |       |                      |
|      |                                              |                     |       |                      |
|      |                                              |                     |       |                      |
|      |                                              |                     |       |                      |
|      |                                              |                     |       |                      |
|      |                                              |                     |       |                      |
|      |                                              |                     |       |                      |
|      |                                              |                     |       |                      |
|      |                                              |                     |       |                      |

### Program Listing I

|      |                    |          |                 |             |          |       |                                                                                                    |            |              |            |        |                 | 2               |
|------|--------------------|----------|-----------------|-------------|----------|-------|----------------------------------------------------------------------------------------------------|------------|--------------|------------|--------|-----------------|-----------------|
| STEP |                    | EY ENTRY |                 | СОММЕ       | ENTS     | STEP  |                                                                                                    | Y ENTRY    | . 1          |            | DE     | COM             | MENTS           |
|      | 001                |          | 21 16 15        | Initialize  |          | -     | <b>85</b> 7                                                                                                    | -          |              | -45        |        |                 |                 |
|      | 002                | Ø        | 90              | Inicialize  |          |       | <b>6</b> 58                                                                                                    | CHS        |              | -22        |        |                 |                 |
|      | <b>0</b> 03        | ST06     | 35 06           |             |          |       | <b>0</b> 59                                                                                                    | PRTX       |              | -14        |        |                 |                 |
|      | 004                | ST07     | 35 07           |             |          |       | 860                                                                                                    | RCL7       |              | 36 87      |        |                 |                 |
|      | <b>00</b> 5        | ST08     | 35 08           |             |          | 1     | 061                                                                                                    | +          |              | -5         |        |                 |                 |
|      | <b>0</b> 06        | RTN      | 24              |             |          |       | 062                                                                                                    | PRTX       |              | -1-        |        |                 |                 |
|      | <b>0</b> 07        | *LBLA    | 21 11           | Store heigh | ht.      |       | 063                                                                                                    | RTN        |              | 2          |        |                 |                 |
|      | 008                | ST09     | 33 09           |             |          | L     | 864                                                                                                    | R∕S        |              | 5          | 1      |                 |                 |
|      | <b>00</b> 9        | RTN      | 24              |             |          |       |                                                                                                    |            |              |            |        | ]               |                 |
|      | 010                | *LBLB    | 21 12           |             |          |       |                                                                                                    |            |              |            |        |                 |                 |
|      | 011                | ST04     | 35 04           | Finds and s |          |       |                                                                                                    |            |              |            |        |                 |                 |
|      | 012                | R↓       | -31             | ceiling are | a        |       |                                                                                                    |            |              |            |        |                 |                 |
|      | 013                | ST05     | 35 05           |             |          |       |                                                                                                    |            |              |            |        | 1               |                 |
|      | 014                | RŤ       | 16-31           |             |          | 070   |                                                                                                    |            |              |            |        | 1               |                 |
|      | 615                | Х        | -35             |             |          |       |                                                                                                    |            |              |            |        | 1               |                 |
|      | 016                | ST+7     | 35-55 07        |             |          |       |                                                                                                    |            |              |            |        | 1               |                 |
|      | 017                | RTN      | 24              |             |          |       |                                                                                                    |            |              |            |        | 1               |                 |
|      | 018                | ST-7     |                 | Subtracts o | eiling   |       |                                                                                                    |            | 1            |            |        | 1               |                 |
|      | 019                | R∕S      | 51              | area from s |          |       |                                                                                                    |            | 1            |            |        | t               |                 |
|      | 020                | *LBLC    | 21 13           | Finds and s |          |       |                                                                                                    |            | $\mathbf{t}$ |            |        | 1               |                 |
|      | 021                | RCL4     | 36 04           | wall area   |          |       |                                                                                                    |            | 1            |            |        | 1               |                 |
|      | 022                | RCL5     | 36 05           | area        |          |       |                                                                                                    |            | <u> </u>     |            |        |                 |                 |
|      | 023                | T T      | -55             |             |          |       |                                                                                                    |            | 1            |            |        |                 |                 |
|      | 023<br>024         | . 2      | 02              |             |          | 080   | 1                                                                                                    |            | <u> </u>     |            |        | 1               |                 |
|      | 025                | ×        | -35             | 1           |          |       | 1                                                                                                    |            |              |            |        |                 |                 |
|      | <b>0</b> 26        | RCL9     | 36 Ø9           |             |          |       | -                                                                                                    |            |              |            |        |                 |                 |
|      | <b>0</b> 27        | X        | -35             |             |          |       |                                                                                                    |            |              |            |        |                 |                 |
|      | 027<br>028         |          | -35<br>35-55 08 |             |          |       |                                                                                                    |            |              |            |        |                 |                 |
|      |                    |          |                 |             |          |       |                                                                                                    |            | -            |            |        |                 |                 |
|      | <b>0</b> 29        | RTN      | 24              |             |          |       | +                                                                                                    |            |              |            |        |                 |                 |
|      | <b>0</b> 30<br>071 | *LBLE    | 21 15<br>FF     | Adds wall a |          |       |                                                                                                    |            |              |            |        |                 |                 |
|      | <b>0</b> 31        | +        | -55             | ceiling are | as       |       |                                                                                                    |            |              |            |        |                 |                 |
|      | 032                | RTK      | 24              |             |          |       |                                                                                                    |            |              |            |        |                 |                 |
|      | 033                | *LBLD    | 21 14           | Finds net w | all area | 090   | -                                                                                                    |            |              |            |        |                 |                 |
|      | 034                |          | 35-55 <i>06</i> | Finds net w | all alea |       |                                                                                                    |            |              |            |        |                 |                 |
|      | 035                | -        | -45             |             |          |       | +                                                                                                    |            |              |            |        |                 |                 |
|      | 036                | RCL4     | 36 04           |             |          |       |                                                                                                    |            |              |            |        |                 |                 |
|      | <b>0</b> 37        | RCL5     | 36 05           |             |          |       |                                                                                                    |            |              |            |        |                 |                 |
|      | 038                | Х        | -35             |             |          |       | +                                                                                                    |            | +            |            |        |                 |                 |
|      | 039                | -        | -45             |             |          |       |                                                                                                    |            |              |            |        |                 |                 |
|      | 040                | RTN      | 24              |             |          |       | -                                                                                                    |            |              |            |        |                 |                 |
|      | 041                | *LBLE    | 21 15           |             |          |       | +                                                                                                    |            | <del> </del> |            |        |                 |                 |
|      | 042                | RCL4     | 36 04           | Finds net a | irea     |       | +                                                                                                    |            | <b> </b>     |            |        |                 |                 |
|      | 043                | RCL5     | 36 05           | 1           |          | 100   | +                                                                                                    |            |              |            |        |                 |                 |
|      | 844                | X        | -35             |             |          | 100   | +                                                                                                    |            |              |            |        |                 |                 |
|      | 045                | +        | -55             | 1           |          |       |                                                                                                    |            | <u> </u>     |            |        |                 |                 |
|      | <b>84</b> 6        | RTN      | 24              | 1           |          |       |                                                                                                    |            | <b> </b>     |            |        |                 |                 |
|      | 047                |          | 21 16 11        |             |          |       |                                                                                                    |            |              |            |        |                 |                 |
|      | <b>84</b> 8        | RCL7     | 36 87           | Totals      |          |       |                                                                                                    |            |              |            |        |                 |                 |
|      | <b>0</b> 49        | PRTX     | -14             |             |          |       |                                                                                                    |            | <u>⊢</u>     |            |        | SET STATUS      |                 |
|      | <b>0</b> 50        | RCL8     | 36 <b>0</b> 8   |             |          |       | +                                                                                                    |            | ┼╌╊          |            |        |                 |                 |
|      | 051                | FRTX     | -14             | 1           |          |       | +                                                                                                    |            | ⊢∟           | FLAG       |        | TRIG            | DISP            |
|      | <b>0</b> 52        | ÷        | -55             | 4           |          |       | +                                                                                                    |            | H            | ON         |        |                 |                 |
|      | 053                | PRTX     | -14             | 1           |          | 110   | +                                                                                                    |            | H            | 0 🗌        | X<br>X | DEG ⊠<br>GRAD □ | FIX ΣΣ<br>SCI □ |
|      | 854                | RCL6     | 36 06           |             |          |       | +                                                                                                    |            | H            | 2          | X      |                 |                 |
|      | 055                | PRTX     | -14             |             |          |       | +                                                                                                    |            | H            | 3          | X      |                 | ENG 2□<br>n     |
|      | 056                | RCL8     | 36 08           |             | DECH     | STERS | 1                                                                                                    |            |              |            | _      |                 |                 |
| 0    |                    | 1        | 2               | 3           |          | 5     |                                                                                                    |            |              | 7          |        | 8               | 9               |
| Ŭ    |                    | ľ        |                 | ľ ľ         | L        | ัพ    | ľ                                                                                                    | Open t     |              |            | tot    | Wall tot        | Ht              |
| S0   |                    | S1       | S2              | S3 5        | S4       | S5    |                                                                                                    | <b>5</b> 6 |              | <b>S</b> 7 |        | S8              | S9              |
|      |                    |          |                 |             |          |       |                                                                                                    |            |              |            |        |                 |                 |
| A    |                    |          | В               | c           |          | D     |                                                                                                    | I          | E            |            |        | I               |                 |
|      |                    |          |                 |             |          |       |                                                                                                    |            |              |            |        |                 |                 |
|      |                    |          |                 |             |          |       | and the second second second second second second second second second second second second second second secon |            |              |            |        |                 |                 |

| Program Title WALL            | PAPER ESTIMATE                     |                                   |                       |
|-------------------------------|------------------------------------|-----------------------------------|-----------------------|
| Contributor's Name<br>Address | Hewlett-Packard<br>1000 N.E. Circl | l, Corvallis Division<br>le Blvd. |                       |
| City                          | Corvallis                          | State OR                          | <b>Zip Code</b> 97330 |

Program Description, Equations, Variables Given areas to be papered, size of rolls, cost of roll, finds number of rolls, material cost, number of hours, labor cost and total cost. Intended to be used with other estimate programs, but may be used separately.

**Operating Limits and Warnings** Local labor rate must be entered. Prices rounded to dollars. Hours rounded to nearest one-half.

This program has been verified only with respect to the numerical example given in *Program Description II*. User accepts and uses this program material AT HIS OWN RISK, in reliance solely upon his own inspection of the program material and without reliance upon any representation or description concerning the program material.

NEITHER HP NOR THE CONTRIBUTOR MAKES ANY EXPRESS OR IMPLIED WARRANTY OF ANY KIND WITH REGARD TO THIS PROGRAM MATERIAL, INCLUDING, BUT NOT LIMITED TO, THE IMPLIED WARRANTIES OF MERCHANTABILITY AND FITNESS FOR A PARTICULAR PURPOSE. NEITHER HP NOR THE CONTRIBUTOR SHALL BE LIABLE FOR INCIDENTAL OR CONSEQUENTIAL DAMAGES IN CONNECTION WITH OR ARISING OUT OF THE FURNISHING, USE OR PERFORMANCE OF THIS PROGRAM MATERIAL.

| Sketch(es) Bedroom # 2:<br>8'X 10'X7' -                  | A | Areas:<br>Leiling = 80 s.F.                                        |
|----------------------------------------------------------|---|--------------------------------------------------------------------|
| Window A=2'10" X4'8"= 135.F.<br>Door E=3'0" X6'8"=205.F. | F | Gross Wall= 252 S.F.<br>NetWall= 179 S.F.<br>Gross Total= 332 S.F. |
| Poor F=6' 0" X6'8"= 405.F.<br>Total Openings = 735.F.    | E | NetTotal=2595.F.                                                   |

Sample Problem(s) Continuing the construction estimate of the house illustrated in
Program Description II of Lumber Estimate (1054D), Wall and Ceiling Areas
Estimate (1056D), and Shingle Estimate (1055D), find the material cost of
wallpapering the walls and ceiling of Bedroom #2. Also, find the labor hours,
the labor cost, the total cost for wallpaper, and the total cost for the framing,
shingles and wallpaper. As determined in the other programs, the total board
feet and square feet of lumber and shingles is 9,808 (used later to determine
pounds of nails.) The cost of the lumber and shingles, as previously determined, is: \$2,789 for material, \$3,160 for labor, and \$5,949 total. The areas
of the room was determined, with the areas of the other rooms of the house,
with the use of program 1056D. Use 30 square feet of wallpaper per roll.
Use \$3.25 rolls on the ceiling and \$6.50 rolls on the walls. Use a labor rate of
3 rolls per hour and \$11.83 per hour.

Solution(s) Keystrokes: 11.83[f][B], 80[ENT +], 30[A]→ 3 (rolls for ceiling), 3.25 B → 10 (cost of ceiling paper), 3[C] → 1 (hour), [D] → 12 (cost of ceiling labor), [E] → 22 (cost of ceiling), 179[ENT +], 30[A]6 (rolls for walls), 6.5[B]39 (cost of wall paper), 3[C] → 2 (hours), [D]24 (cost of wall labor), [E] → 63 (cost for wall), [f], [A] → 9808 (board feet of lumber and square feet of shingles left undisturbed), 2838 (material cost for lumber, shingles and paper), 3196 (labor cost for lumber, shingles and paper), 6034 (total cost for lumber, shingles and paper.)

Reference(s) THIS PROGRAM IS A MODIFICATION OF THE USERS' LIBRARY PROGRAM #04427A SUBMITTED BY CHET LANGIN.

|           | TOTA  | ALS L     | ABOR RATE |               |       |   |
|-----------|-------|-----------|-----------|---------------|-------|---|
| <b>(1</b> | ı     | WALLPEPER | ESTIMATE  |               |       | 5 |
| (hp)      | ROLLS | MAT.      | LABOR H   | R. LABOR COST | TOTAL |   |

| STEP | INSTRUCTIONS                       | INPUT<br>DATA/UNITS | KEYS     | OUTPUT<br>DATA/UNITS |
|------|------------------------------------|---------------------|----------|----------------------|
| 1    | Enter program                      |                     |          |                      |
| 2    | (Optional: Initialize series       |                     | f CL REG |                      |
| 3    | Enter labor rate for wall papering | Rate                | fB       | Rate                 |
| 4    | Enter net area                     | Area                | ENT 1    |                      |
| 5    | Enter coverage per roll            | Coverage            | Α        | #_Rolls              |
| 6    | Enter cost per roll                | Cost                | В        | Total<br>Cost        |
| 7    | Enter rolls per hour               | Rolls               | С        | Hours                |
| 8    | Find labor cost                    |                     | D        | Labor                |
| 9    | Find labor plus material cost      |                     | E        | Cost                 |
| 10   | Repeat 3-9 as necessary            |                     |          |                      |
| 11   | Series total                       |                     | fA       |                      |
|      | Total BF and/or SF                 |                     |          | BF/SF                |
|      | Total material                     |                     |          | Mat.                 |
|      | Total labor                        |                     |          | Lab.                 |
|      | Total cost of series               |                     |          | Total                |
| 12   | Enter next card                    |                     |          |                      |
|      | or                                 |                     |          |                      |
|      | For new problem, go to 2           |                     |          |                      |
|      |                                    |                     |          |                      |
|      |                                    |                     |          |                      |
|      |                                    |                     |          |                      |
|      |                                    |                     |          |                      |
|      |                                    |                     |          |                      |
|      |                                    |                     |          |                      |
|      |                                    |                     |          |                      |
|      |                                    |                     |          |                      |
|      |                                    |                     |          |                      |
|      |                                    |                     |          |                      |
|      |                                    |                     |          |                      |
|      |                                    |                     |          |                      |
|      |                                    |                     |          |                      |
|      |                                    |                     |          |                      |
|      |                                    |                     |          |                      |
|      |                                    |                     |          |                      |
|      |                                    |                     |          |                      |
|      |                                    |                     |          |                      |
|      |                                    |                     |          |                      |
|      |                                    |                     |          |                      |
|      |                                    |                     |          |                      |
|      |                                    | I                   | ·        |                      |

### 97 Program Listing I

|             |              |                   |                    | Siam      |      | <b>5</b> U11 |         |              |        |            | 31       |
|-------------|--------------|-------------------|--------------------|-----------|------|--------------|---------|--------------|--------|------------|----------|
| STEP KE     | EY ENTRY     | KEY CODE          | COMM               | ENTS      | STEP | KE           | Y ENTRY | KE           | Y CODE | COM        | MENTS    |
| 00 i        | *LBL0        | 21 60             |                    |           |      | 057          | PRST    | 1            | 16-14  |            |          |
| 002         |              | -62               | Rounds int         | ernally   |      | <b>0</b> 58  | RTN     |              | 24     |            |          |
| 803         | 5            | 05                |                    |           |      | <b>0</b> 59  | *LBLb   | 21 1         | 16 12  | Chama 1-1  |          |
| 004         | ÷            | -55               |                    |           |      | 060          | STOO    |              | 35 60  | Store la   | bor rate |
| <i>004</i>  | INT          | 16 34             |                    |           |      | 061          | RTN     |              | 24     | 1          |          |
| <b>0</b> 05 | RTN          | 24                |                    |           |      | 062          | R∕S     |              | 51     | 1          |          |
|             |              |                   |                    |           |      |              | N: 0    |              |        |            |          |
| <b>80</b> 7 | ¥LBLA        | 21 11             | Finds # ro         | 11s       |      | +            |         |              |        |            |          |
| <b>00</b> 8 | X≠Y          | -41               |                    |           |      | 1            |         |              |        |            |          |
| 009         | GSBØ         | 23 00             |                    |           |      |              |         |              |        |            |          |
| 010         | X≠Y          | -41               |                    |           |      |              |         |              |        |            |          |
| 011         | ÷            | -24               |                    |           |      |              |         |              |        |            |          |
| <b>0</b> 12 |              | -62               | Rounds up          |           |      | +            |         |              |        |            |          |
| 013         | 4            | 64                |                    |           | 070  |              |         | +            |        |            |          |
| 014         | 9            | 09                |                    |           | 070  |              |         | +            |        |            |          |
| 015         | +            | -55               |                    |           |      |              |         |              |        |            |          |
| 016         | esb0         | 23 06             |                    |           |      |              |         |              |        |            |          |
| 017         | ST04         | 35 04             |                    |           |      |              |         |              |        |            |          |
| 018         | RTN          | 24                |                    | l         |      |              |         | <b> </b>     |        | l .        |          |
|             | *LBLB        | 21 12             | n                  |           |      |              |         |              |        |            |          |
| 020         | RCL4         | 36 04             | Finds and          |           |      |              | 1       |              |        | 1          |          |
| <b>8</b> 21 | X            | -35               | material c         | ost       |      |              |         |              |        |            |          |
| 022         | GSBØ         | 23 00             | 1                  | [         |      |              |         |              |        |            |          |
| 022<br>023  | 6360<br>ST+2 | 25 00<br>35-55 02 |                    |           |      |              |         |              |        |            |          |
| 023<br>024  | ST06         | 35-33-82<br>35-86 |                    |           | 080  |              |         |              |        |            |          |
|             |              |                   |                    |           |      |              |         |              |        |            |          |
| <b>0</b> 25 | RTN          | 24                |                    |           |      |              |         | 1            |        |            |          |
| <b>0</b> 26 | *LBLC        | 21 13             | Finds and          | rounds    |      |              |         | 1            |        |            |          |
| <b>0</b> 27 | RCL4         | 36 04             | labor to 1         |           |      |              |         |              |        |            |          |
| <b>0</b> 28 | X≓Y          | -41               |                    | , 2 110ui |      |              |         |              |        |            |          |
| <b>6</b> 29 | ÷            | -24               |                    |           |      |              |         | 1            |        |            |          |
| 030         | 2            | 02                |                    | ł         |      | +            |         |              |        |            |          |
| 031         | Х            | -35               |                    |           |      |              |         |              |        |            |          |
| <b>0</b> 32 | GSB0         | 23 00             |                    |           |      |              |         | +            |        |            |          |
| <b>0</b> 33 | 2            | <b>8</b> 2        |                    |           | 090  |              |         | +            |        |            |          |
| 034         | ÷            | -24               |                    |           | 090  |              |         |              |        |            |          |
| 035         | RTN          | 24                |                    |           |      | +            |         |              |        |            |          |
| 036         | *LBLD        | 21 14             |                    |           |      |              |         |              |        |            |          |
| 037         | RCLØ         | 36 00             | Local labo         | r rate    |      |              |         |              |        |            |          |
|             | X            | -35               |                    | 1         |      |              |         |              |        |            |          |
| 030         | 6SB0         | 23 00             |                    |           |      |              |         |              |        |            |          |
| 035<br>040  | 6360<br>ST07 | 23 00<br>35 07    | Finds and          | stores    |      |              |         | ļ            |        |            |          |
|             |              |                   | labor cost         |           |      |              |         |              |        |            |          |
| <b>04</b> 1 |              | 35-55 03          |                    | [         |      |              |         |              |        |            |          |
| 042<br>047  | RTN          | 24                |                    |           |      |              |         |              |        |            |          |
| 043         | *LBLE        | 21 15<br>36 86    | Finds labo         |           | 100  |              |         |              |        |            |          |
| 044         | RCL6         | 36 06             | material t         | otal      |      |              |         |              |        |            |          |
| 045         | RCL7         | 36 07             |                    |           |      |              |         |              |        |            |          |
| 046         | +            | -55               |                    | 1         |      |              |         | 1            |        |            |          |
| 047         | RTN          | 24                |                    | 1         |      |              |         |              |        |            |          |
| <b>04</b> 8 |              | 21 16 11          |                    |           |      | 1            |         | 1_           |        |            |          |
| 049         | RCL1         | 36 01             | Totals             | ł         |      |              |         | $+\Box$      |        | SET STATUS |          |
| 050         | RCL2         | <b>3</b> 6 02     |                    | 1         |      |              |         |              | FLAGS  | TRIG       | DISP     |
| <b>0</b> 51 | ENTT         | -21               |                    | ł         |      | 1            |         |              | ON OFF |            |          |
| <b>05</b> 2 | ENTŤ         | -21               |                    | ł         |      | 1            |         | <u>+</u> ] o |        | DEG 🖬      | FIX 🖬    |
| <b>8</b> 53 | RCL3         | 36 03             |                    | 1         | 110  |              |         | +1i          |        | GRAD 🗆     | SCI 🗆    |
| 054         | +            | -55               |                    |           |      | 1            |         | 2            |        | RAD 🗆      | ENG      |
| 055         | RCL3         | 36 03             |                    | ł         |      |              |         | <u> </u>     |        |            | n2       |
| 056         | ×τγ<br>Χ≠γ   | -41               | L                  | REGIS     | TERS | 4            |         |              |        |            |          |
| 0 Labor     | 1            | <sup>2</sup> Mat. | <sup>3</sup> Labor | 4         | 5    |              | 6       | 7            |        | 8          | 9        |
| Rate        | BF/SF        | Total             | Total              | Rolls     |      |              | Mat.    |              |        |            |          |
| SO          | S1           | S2                | S3                 | S4        | S5   |              | S6      | S            | 7      | S8         | S9       |
|             |              |                   |                    |           |      |              |         |              |        |            |          |
| A           |              | В                 | С                  |           | D    |              |         | E            |        | I          |          |
|             |              |                   |                    |           |      |              |         |              |        |            |          |
|             |              |                   |                    |           |      |              |         |              |        |            |          |

| Program Title    | DRYWALL AND INSULATION ESTIMATE        |                 |
|------------------|----------------------------------------|-----------------|
| Contributor's Na | me Hewlett-Packard, Corvallis Division |                 |
| Address<br>City  | Corvallis State OR Zip Co              | <b>de</b> 97330 |

Program Description, Equations, Variables Given area, item cost, and labor factor, finds
material cost, labor hours, labor cost, and total cost for drywall and
insulation. Intended for use with other estimate programs, but may be used
separately.

Operating Limits and Warnings Local carpenter rate and painter rate must be entered. Rounds money to nearest one dollar. Rounds labor to nearest one-half hour.

This program has been verified only with respect to the numerical example given in *Program Description II*. User accepts and uses this program material AT HIS OWN RISK, in reliance solely upon his own inspection of the program material and without reliance upon any representation or description concerning the program material.

NEITHER HP NOR THE CONTRIBUTOR MAKES ANY EXPRESS OR IMPLIED WARRANTY OF ANY KIND WITH REGARD TO THIS PROGRAM MATERIAL, INCLUDING, BUT NOT LIMITED TO, THE IMPLIED WARRANTIES OF MERCHANTABILITY AND FITNESS FOR A PARTICULAR PURPOSE. NEITHER HP NOR THE CONTRIBUTOR SHALL BE LIABLE FOR INCIDENTAL OR CONSEQUENTIAL DAMAGES IN CONNECTION WITH OR ARISING OUT OF THE FURNISHING, USE OR PERFORMANCE OF THIS PROGRAM MATERIAL.

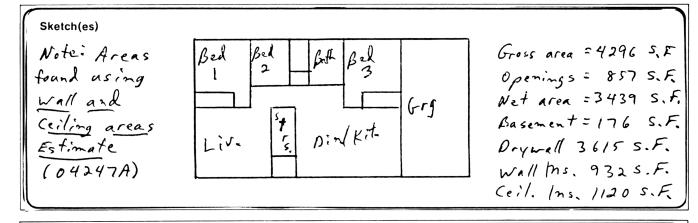

Sample Problem(s) Continue estimating the construction of the illustrated house. It was found in <u>Lumber Estimate</u>, <u>Shingle Estimate</u>, <u>and Wallpaper Estimate</u> that the cost for those items was \$6,034. Figure the cost of the drywall and insulation, adding it to the previous items, and breaking the figure up into labor and material. Use a cost of \$8.70 per hundred square feet for drywall. Use a labor factor of 1.5 hours per hundred square feet at a carpenter's rate for installation Use a factor of 1.2 hours at a painter's rate for the joint system. Use a factor of .4 hours at a painter's rate for texturing. Use a cost of \$11.00 per hundred square feet for wall insulation and a cost of \$20.40 for the ceiling. Use labor rates of 1.5 hours per hundred square feet for stapling the wall insulation and 1 hour for loose ceiling insulation. The painter's rate is \$11.28 and the carpenter's rate is \$13.21.

**Solution(s)** Keystrokes: 11.28 [ENT +] 13.21 [f][B], 3615[A], 8.7[B]  $\rightarrow$  315 (drywall cost), 1.5[C]  $\rightarrow$ 54 (hours), [D]  $\rightarrow$  713 (labor cost), [E]  $\rightarrow$ 1028 (total cost), 1.2[C]  $\rightarrow$ 43.5 (joint system hours), [f][D]  $\rightarrow$ 491 (cost), .4[C]  $\rightarrow$ 14.5 (texturing hours), [f][D] $\rightarrow$ 164 (texturing cost), 932[A], 11[B]  $\rightarrow$ 103 (wall insulation material cost), 1.5[C]  $\rightarrow$ 14 (hours), [D]  $\rightarrow$ 185 (labor cost, wall insulation), [E]  $\rightarrow$ 288 (total wall insulation cost), 1120[A], 20.4[B]  $\rightarrow$ 228 (ceiling material cost), 1[C]  $\rightarrow$ 11 (hours), [D]145 (ceiling labor cost, [E]  $\rightarrow$ 373 (total ceiling insulation cost), [f], A-15475 (grand total BF/SF), 3484 (grand total material cost), 4894 (grand total labor cost), 8378 (grand total cost for lumber, shingles, wallpaper, drywall and insulation).

Reference(s) Thomas, Paul I, <u>How to Estimate Building Losses and Construction Costs</u>, 2nd Ed., Prentice-Hall, Inc., 1971.

This program is a modification of the Users' Library program # 04457A submitted by Chet Langin.

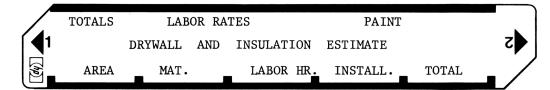

| STEP | INSTRUCTIONS                                 | INPUT<br>DATA/UNITS | KEYS     | OUTPUT<br>DATA/UNITS |
|------|----------------------------------------------|---------------------|----------|----------------------|
| 1    | Enter program                                |                     |          |                      |
| 2    | (Optional: Initialize series)                |                     | f CL REG |                      |
| 3    | Enter labor rates: Paiter's rate             | P. Rate             | ENT↑     |                      |
|      | Carpenter's rate                             | C. Rate             | fB       | P. Rate              |
| 4    | Enter area                                   | Area                | Α        |                      |
| 5    | Enter cost per 100 S. F.                     | Cost                | В        | Cost                 |
| 6    | Enter labor factor per 100 S. F.             | Hours               | С        | Hours                |
| 7    | Find labor cost                              |                     | D        | Cost                 |
| 8    | Find material plus labor cost                |                     | E        | Total                |
|      | (Optional: Enter labor factor for joint      |                     |          |                      |
|      | system                                       | Hours               | С        | Hours                |
|      | Find joint system cost                       |                     | f D      | Cost                 |
|      | Entering texturing labor factor              | Hours               | С        | Hours                |
|      | Find texturing cost                          |                     | fD       | Cost                 |
|      | IMPORTANTDO NOT TOTAL (KEY "E") AFTER        |                     |          |                      |
|      | FINDING JOINT SYSTEM OR TEXTURING COST. IT   |                     |          |                      |
|      | WOULD NOT FOWL UP THE SERIES, BUT THE ANSWER |                     |          |                      |
|      | WOULD BE MEANINGLESS.                        |                     |          |                      |
| 9    | Repeat 2-8 as necessary                      |                     |          |                      |
| 10   | Set for totals                               |                     | f        |                      |
|      | Total BF/SF                                  |                     |          | BF/SF                |
|      | Total Material                               |                     |          | Material             |
|      | Total labor                                  |                     |          | Labor                |
|      | Grand Total                                  |                     |          | Total                |
| 11   | Go to next program                           |                     |          |                      |
|      | or                                           |                     |          |                      |
|      | For new problem, go to 2                     |                     |          |                      |
|      |                                              |                     |          |                      |
|      |                                              |                     |          |                      |
|      |                                              |                     |          |                      |
|      |                                              |                     |          |                      |
|      |                                              |                     |          |                      |
|      |                                              |                     |          |                      |
|      |                                              |                     |          |                      |
|      |                                              |                     |          |                      |
|      |                                              |                     |          |                      |
|      |                                              |                     |          |                      |
|      |                                              |                     |          |                      |
|      |                                              |                     |          |                      |

# 97 Program Listing I

| 0750 //5          |               |                           | -             |           |       |             |         |                     |                 |        |       | 3         |
|-------------------|---------------|---------------------------|---------------|-----------|-------|-------------|---------|---------------------|-----------------|--------|-------|-----------|
| STEP KE           | Y ENTRY       |                           | CON           | MENTS     | STEP  | KE          | Y ENTRY |                     | KEY CODE        |        | COM   | MENTS     |
| 001               | ¥LBL0         | 21 00                     |               |           |       | 057         | X≠Y     |                     | -41             |        |       |           |
| <b>00</b> 2       |               | -62                       | Rounds t      |           |       | <b>0</b> 58 | PRST    |                     | 16-14           |        |       |           |
| 003               | 5             | 05                        | internal      | lly       |       | 859         | RTN     |                     | 24              |        |       |           |
| 004               | +             | -55                       |               |           |       | 060         | *LBLb   | 21                  | 16 12           |        |       |           |
| 005               | INT           | 16 34                     |               |           |       | 061         | STOO    |                     | 35 00           | Sto    | re la | bor rates |
| 006               | RTN           | 24                        |               |           |       | 062         | XZY     |                     | -41             |        |       |           |
| 007               | *LBLA         | 21 11                     | <b>C</b> .    |           |       | <b>0</b> 63 | ST08    |                     | 35 08           |        |       |           |
| <b>6</b> 08       | ST04          | 35 04                     | Stores a      | irea      |       | 064         | RTN     |                     | 24              |        |       |           |
| <b>8</b> 03       | ST+1          | 35-55 01                  |               |           |       |             | R/S     |                     | 51              |        |       |           |
|                   | RTN           | 24                        |               |           |       | 065         | K∕ J    |                     | J1 .            |        |       |           |
| 010<br>011        |               | 21 12                     | Finds ar      | d store   |       | 1           |         | +                   |                 |        |       |           |
| 011               | *LBLB         |                           | materia]      |           |       | +           |         | +                   |                 |        |       |           |
| 012               | RCL4          | 36 04                     | material      |           |       | -           |         | +                   |                 |        |       |           |
| 013               | EEX           | -23                       |               |           | 070   | +           |         | +                   |                 |        |       |           |
| 014               | 2             | 02                        |               |           | 0/0   | +           |         | +                   |                 |        |       |           |
| 015               | ÷             | -24                       |               |           |       |             |         | ╋                   |                 |        |       |           |
| 016               | X             | -35                       |               |           |       |             |         | +                   |                 |        |       |           |
| 017               | GSBØ          | 23 00                     |               |           |       |             |         | -                   |                 |        |       |           |
| 018               | ST+2          | 35-55 02                  |               |           |       |             |         |                     |                 |        |       |           |
| 019               | ST06          | 35 06                     |               |           |       |             |         |                     |                 |        |       |           |
| 020               | RTN           | 24                        |               |           |       |             |         |                     |                 |        |       |           |
| <b>0</b> 21       | *LBLC         | 21 13                     |               | nd rounds |       |             |         | 1                   |                 |        |       |           |
| 022               | RCL4          | 36 04                     | labor ho      | ours      |       |             |         |                     |                 |        |       |           |
| 023               | EEX           | -23                       |               |           |       |             |         |                     |                 |        |       |           |
| 024               | 2             | 82                        |               |           | 080   |             |         |                     |                 |        |       |           |
| 825               | ÷             | -24                       |               |           |       |             |         | Τ                   |                 |        |       |           |
| 825<br>826        | -<br>X        | -35                       |               |           |       | 1           |         |                     |                 |        |       |           |
|                   |               |                           |               |           |       |             |         |                     |                 |        |       |           |
| <b>0</b> 27       | 2             | 02<br>75                  |               |           |       | 1           |         | 1                   |                 |        |       |           |
| 028               | X             | -35                       |               |           |       | +           |         | +                   |                 |        |       |           |
| <b>0</b> 29       | GSBØ          | 23 00                     |               |           |       | +           |         | +                   |                 |        |       |           |
| 030               | 2             | Ø2                        |               |           |       | +           |         | ╉──                 |                 |        |       |           |
| 031               | ÷             | -24                       |               |           |       | +           |         | +                   |                 |        |       |           |
| 032               | RTN           | 24                        |               |           |       | +           |         | +                   |                 |        |       |           |
| 033               | *LBLD         | 21 14                     | Carpente      | r rato    | 090   | +           |         | +                   |                 |        |       |           |
| 034               | RCLØ          | 36 00                     | Carpence      | i late    | 030   |             |         | +                   |                 |        |       |           |
| 035               | *LBL2         | 21 02                     | Finds ar      | nd stores |       | <b>-</b>    |         | +                   |                 |        |       |           |
| <b>0</b> 36       | ×             | -35                       | labor co      | st        |       |             |         |                     |                 |        |       |           |
| <b>8</b> 37       | esb0          | 23 00                     |               |           |       |             |         | _                   |                 |        |       |           |
| 038               | ST07          | 35 87                     |               |           |       |             |         | ⊢                   |                 |        |       |           |
| 039               |               | 35-55 03                  |               |           |       |             |         |                     |                 |        |       |           |
| <b>8</b> 40       | RTN           | 24                        |               |           |       |             |         | 1                   |                 |        |       |           |
| 040<br>041        | *LBLd         | 21 16 14                  | Dointer       | rato      |       |             |         |                     |                 |        |       |           |
| <b>8</b> 42       | RCL8          | 21 15 14<br>36 <b>0</b> 8 | Painter       | rate      |       |             |         |                     |                 |        |       |           |
|                   |               |                           |               |           |       |             |         |                     |                 |        |       |           |
| 043<br>044        | 6702<br>#LDLE | 22 82                     |               |           | 100   |             |         |                     |                 |        |       |           |
| <b>0</b> 44       | *LBLE         | 21 15<br>26 86            | Totals i      | tem       |       |             |         |                     |                 |        |       |           |
| <b>0</b> 45       | RCL6          | 36 06<br>76 97            |               |           |       | 1           |         |                     |                 |        |       |           |
| 046               | RCL7          | 36 07                     |               |           |       | 1           |         | 1                   |                 |        |       |           |
| 847               | +             | -55                       |               |           |       | 1           |         | 1                   |                 |        |       |           |
| <b>84</b> 8       | RTN           | 24                        |               |           |       | 1           |         | 1                   |                 |        |       |           |
| 049               | ¥LBLa         | 21 16 11                  | <b>Tate 1</b> |           |       | 1           |         | 11                  |                 | SET ST | TATUS |           |
| 050               | RCL1          | 36 01                     | Totals        |           |       | +           |         | +                   |                 | TR     |       | DISP      |
| 051               | RCL2          | 36 02                     |               |           |       | 1           |         | +                   | FLAGS<br>ON OFF | IR     |       | DISP      |
| <b>8</b> 52       | ENTŤ          | -21                       |               |           |       | +           |         | +                   |                 | DEG    | Xa    | FIX 🖾     |
| <b>0</b> 53       | ENTT          | -21                       |               |           | 110   | 1           |         | +                   |                 |        |       | sci 🗆     |
| 854               | RCL3          | 36 03                     |               |           |       | 1           |         | $\uparrow \uparrow$ | 2 🗆 🕱           | RAD    |       | ENG 🗆     |
| 055               | +             | -55                       |               |           |       | 1           |         | +                   | 3 🗆 🖬           |        |       | n         |
| 056               | RCL3          | 36 03                     |               | REGIS     | STERS |             |         |                     |                 |        |       |           |
|                   |               |                           | 3 Lab.        | 4         | 5     | 1           | 6       |                     | 7               | 8Pai   | nter  | 9         |
| Carpenter<br>Rate | Tota          |                           | Total         | ' Area    |       |             | Mat.    |                     | Lab.            |        | te    |           |
| S0 Rate           | S1            | S2                        | S3            | S4        | S5    |             | S6      |                     | S7              | S8     |       | S9        |
|                   |               |                           |               |           |       |             |         |                     |                 |        |       |           |
| A                 |               | В                         | С             |           | D     |             |         | E                   |                 |        | I     |           |
|                   |               |                           |               |           |       |             |         |                     |                 |        |       |           |
|                   |               |                           |               |           |       |             |         | -                   |                 |        |       |           |

35

| Program Title SHEA            | ATHING AND SUBFLOOP                  | R ESTIMATE                       |                       |
|-------------------------------|--------------------------------------|----------------------------------|-----------------------|
| Contributor's Name<br>Address | Hewlett-Packard,<br>1000 N. E. Circl | , Corvallis Division<br>le Blvd. |                       |
| City                          | Corvallis                            | State OR                         | <b>Zip Code</b> 97330 |

Program Description, Equations, Variables Given area to be covered, size of plywood, item cost and labor factor, finds gross area, material cost, labor hours, labor cost, and total cost. Intended for use with other estimate programs, but may be used separately.

To find the gross area, divide the area to be covered by the size of the plywood (usually 32 square feet). Round the answer up to the nearest integer and multiply the integer by the size of the plywood (usu. 32). The gross area is used for the material cost and for determining the labor hours.

The labor factor is the number of hours it takes for a thousand square feet of plywood.

**Operating Limits and Warnings** Works only for plywood sheathing and subflooring. For boards, use Lumber Estimate. Rounds to the nearest one dollar and 1/2 hour. Local labor rate must be entered. Any errors must be manually subtracted from the involved registers.

This program has been verified only with respect to the numerical example given in *Program Description II*. User accepts and uses this program material AT HIS OWN RISK, in reliance solely upon his own inspection of the program material and without reliance upon any representation or description concerning the program material.

NEITHER HP NOR THE CONTRIBUTOR MAKES ANY EXPRESS OR IMPLIED WARRANTY OF ANY KIND WITH REGARD TO THIS PROGRAM MATERIAL, INCLUDING, BUT NOT LIMITED TO, THE IMPLIED WARRANTIES OF MERCHANTABILITY AND FITNESS FOR A PARTICULAR PURPOSE. NEITHER HP NOR THE CONTRIBUTOR SHALL BE LIABLE FOR INCIDENTAL OR CONSEQUENTIAL DAMAGES IN CONNECTION WITH OR ARISING OUT OF THE FURNISHING, USE OR PERFORMANCE OF THIS PROGRAM MATERIAL.

Sketch(es) 2-foot eaves Living Area 40x28=1120 s.F. Exterior Walls: 8' Sketch(es) 2-foot eaves garage 14x28 Net subloor area = 1/20 s.F. Net roof area = 2075 s.F. Net ext Wall area = 1093 s.F.

Sample Problem(s) Continue the construction estimate of the dwelling illustrated in Lumber Estimate, Shingle Estimate, Wallpaper Estimate, Drywall and Insulation Estimate and Wall and Ceiling Areas Estimate. The total cost from these programs is \$8,378. For sheathing and subflooring, find the material cost, labor hours, labor cost, and item totals and add this to the \$8,378.

Please note: The roof area of 2,075 square feet was determined in Shingle Estimate, and the exterior wall area of 1,093 was determined in Wall and Ceiling Areas Estimate.

Use labor factors of 14 for the roof, 13 for the walls and 12 for the floor. Use costs of \$320 per thousand square feet for the roof plywood, \$200 for the wall, and \$265 for the floor. Use a labor rate of \$13.21.

Solution(s) 13.21[f][B], 2075[ENT ↑] 32[A] →2080 (gross roof area), 320[B] →666 (roof
mat. cost), 14[C] →29 (hours), [D] →383 (roof labor cost), [E] →1049 (total roof
cost), 1093[ENT ↑], 32[A] →1120 (gross wall area), 200[B] →224 (wall mat. cost),
13[C] →14 1/2 (hours), [D] →192 (wall labor cost), [E] →416 (total wall cost),
1120 [ENT ↑], 32[A] →1120 (gross floor area), 265[B] →297 (floor mat. cost),
12[C] →13 1/2 (hours), [D] →178 (floor labor cost), [E] →475 (total floor cost),
[f], [A] →19795 (grand total BF/SF), 4671 (grand total mat. cost), 5647 (grand
total labor cost), 10318 (grand total cost for lumber, shingles, 5647 (grand total
labor cost), 10318 (grand total cost for lumber, shingles, wallpaper, drywall,
insulation, sheathing and subfloor).

Reference(s)

National Construction Estimator, 23rd Ed., 1975, Craftsman Book Co., Solano Beach, Calif.

How to Estimate Building Losses and Construction Costs, 2nd Ed., 1971, Prentice-Hall. This program is a translation of the HP-65 Users' Library program #04478A submitted by Chet Langin.

1

|      | Totals Labor Rate             |                     | 7        |                      |
|------|-------------------------------|---------------------|----------|----------------------|
|      | SHEATHING AND SUBFLOOR ESTI   |                     | 2        |                      |
|      | AREA MAT Fact.                | Labor<br>Cost 🗖 🗖   | Total    |                      |
|      |                               |                     |          |                      |
| STEP | INSTRUCTIONS                  | INPUT<br>DATA/UNITS | KEYS     | OUTPUT<br>DATA/UNITS |
| 1    | Enter program                 |                     |          |                      |
| 2    | (Optional: Initialize series) |                     | f ¢L REG |                      |
| 3    | Enter labor rate              | Rate                | fB       | Rate                 |
| 4    | Enter net area                | Area                | ENT      |                      |
| 5    | Enter plywood area            | Area                | Α        | Gross<br>Area        |
| 6    | Enter cost per 1,000 S. F.    | Cost                | В        | Mat. Cost            |
| 7    | Enter labor factor            | Factor              | С        | Hours                |
| 8    | Find labor cost               |                     | D        | Lab. Cost            |
| 9    | Find line total               |                     | Ε        | Total                |
| 10   | Repeat 3-9, as needed         |                     |          |                      |
| 11   | For totals                    |                     | fA       |                      |
|      | Board feet/square feet totals |                     |          | BF/SF                |
|      | Mat. total                    |                     |          | Mat.                 |
|      | Lab. total                    |                     |          | Lab.                 |
|      | Grand total                   |                     |          | Total                |
| 12   | Go to next program            |                     |          |                      |
|      | or                            |                     |          |                      |
|      | For new problem, go to 2      |                     |          |                      |
|      |                               |                     |          |                      |
|      |                               |                     |          |                      |
|      |                               |                     |          |                      |
|      |                               |                     |          |                      |
|      |                               |                     |          |                      |
|      |                               |                     |          |                      |
|      |                               |                     |          |                      |
|      |                               |                     |          |                      |
|      |                               |                     |          |                      |
|      |                               |                     |          |                      |
|      |                               |                     |          |                      |
|      |                               |                     |          |                      |
|      |                               |                     |          |                      |
|      |                               |                     |          |                      |
|      |                               |                     |          |                      |
|      |                               |                     |          |                      |
|      |                               |                     |          |                      |
|      |                               |                     |          |                      |
|      |                               |                     |          |                      |
|      |                               |                     |          |                      |
|      |                               |                     |          |                      |

|        |                            |                       |    | Ĩ                   | 97      | Pro     | gram              | Lie               | sti         | ng I               |                                         |                |          |             |            | 39         |
|--------|----------------------------|-----------------------|----|---------------------|---------|---------|-------------------|-------------------|-------------|--------------------|-----------------------------------------|----------------|----------|-------------|------------|------------|
| STEP   | KE                         | Y ENTRY               | κ  | EY CODE             |         | сомм    |                   | STEP              |             | YENTRY             |                                         | KEY CODE       |          | COMM        | IENTS      | 39         |
|        | <b>0</b> 01                | *LBL0                 |    | 21 00               | Pour    | da int  | ernally           |                   | 057         | *LBLa              | 21                                      | 16 11          |          |             |            |            |
|        | 002                        | •                     |    | -62                 | Koui    |         | ernarry           |                   | <b>0</b> 58 | RCL1               |                                         | 36 81          | Tot      | als         |            |            |
|        | 003                        | 5                     |    | 85<br>55            |         |         |                   |                   | <b>0</b> 59 | RCL2               |                                         | 36 02          | 1        |             |            |            |
|        | 004<br>005                 | т<br>т::т             |    | -55                 |         |         |                   |                   | 060         | ENTT               |                                         | -21            |          |             |            |            |
|        | 005<br>005                 | INT                   |    | 16 34<br>24         |         |         |                   |                   | 061         | ENTT               |                                         | -21            |          |             |            |            |
|        | 006<br>007                 | RTN<br>¥LBLA          |    | 24<br>21 11         |         |         |                   |                   | 062         | RCL3               |                                         | 36 03 .<br>FF  |          |             |            |            |
|        | 007<br>008                 | <b>≉Lbl</b> μ<br>ST05 |    | 35 05               | Ted - J |         |                   |                   | 063         | +                  |                                         | -55            |          |             |            |            |
|        | 000<br>009                 | 3703<br>X≠Y           |    | -41<br>-41          | Find    | is gros | s area            |                   | 064<br>075  | RCL3               |                                         | 36 03<br>-41   | ł        |             |            |            |
|        | 010                        | 6SB0                  |    | 23 00               |         |         |                   |                   | 065<br>066  | X≓Y<br>PRST        |                                         | -41<br>16-14   |          |             |            |            |
|        | 011                        | 74X                   |    | -41                 |         |         |                   |                   | <b>0</b> 67 | RTN                |                                         | 24             |          |             |            |            |
|        | 012                        | ÷                     |    | -24                 |         |         |                   |                   | 068         | *LBLb              | 21                                      | 16 12          | Tab      | ~~ ~~       |            |            |
|        | 013                        |                       |    | -62                 |         |         |                   |                   | <b>0</b> 69 | STOP               |                                         | 35 00          |          | or rat      | .e         |            |
|        | 014                        | 4                     |    | $\vec{e}4$          |         |         |                   |                   | 070         | RTN                |                                         | 24             |          |             |            |            |
|        | 015                        | 9                     |    | <b>0</b> 9          |         |         |                   |                   | 871         | R∕S                |                                         | 51             |          |             |            |            |
|        | 016                        | ÷                     |    | -55                 |         |         |                   |                   |             |                    |                                         |                |          |             |            |            |
|        | 017                        | GSBØ                  |    | 23 00               |         |         |                   |                   |             |                    |                                         |                | l        |             |            |            |
|        | 018                        | RCL5                  |    | 36 05               |         |         |                   |                   |             |                    |                                         |                | Į        |             |            |            |
|        | 019                        | X                     |    | -35                 |         |         |                   |                   |             |                    |                                         |                | 1        |             |            |            |
|        | 020                        | ST+1                  |    | 55 61               | C+      |         |                   |                   | <b> </b>    |                    | +                                       |                | 1        |             |            |            |
|        | 021                        | ST04                  |    | 35 04               | Stor    | es gro  | ss area           |                   |             |                    | +                                       |                | 1        |             |            |            |
|        | 822                        | RTN                   |    | 24                  |         |         |                   |                   | +           |                    | +                                       |                |          |             |            |            |
|        | 023                        | *LBLB                 |    | 21 12               | Find    | s mate  | rial cost         | 080               |             |                    | +                                       |                |          |             |            |            |
|        | 024                        | RCL4                  |    | 36 Ø4               |         |         |                   |                   |             |                    | +                                       |                |          |             |            |            |
|        | 025<br>025                 | EEX                   |    | -23                 |         |         |                   |                   |             |                    | +                                       |                |          |             |            |            |
|        | <b>0</b> 26                | 3                     |    | Ø3                  |         |         |                   |                   | +           |                    | +                                       |                |          |             |            |            |
|        | <b>6</b> 27<br>Abo         | ÷<br>X                |    | -24<br>-35          |         |         |                   |                   |             |                    | +                                       |                |          |             |            |            |
|        | <b>0</b> 28<br><b>0</b> 29 | ¢SB0                  |    | -35<br>23 00        |         |         |                   |                   |             |                    | +                                       |                |          |             |            |            |
|        | 025<br>030                 | 6360<br>ST+2          |    | 23 00<br>55 02      |         |         |                   |                   | 1           |                    | +                                       |                |          |             |            |            |
|        | 030<br>031                 | ST06                  |    | 35 02<br>35 06      |         |         |                   |                   | 1           |                    | +                                       |                | 1        |             |            |            |
|        | 032                        | RTN                   |    | 24                  |         |         |                   |                   | 1           |                    | $\top$                                  |                | 1        |             |            |            |
|        | 033                        | *LBLC                 |    | 21 13               |         |         |                   |                   |             |                    |                                         |                |          |             |            |            |
|        | 034                        | RCL4                  |    | 36 04               | Find    | s labo  | r hours           | 090               |             |                    |                                         |                |          |             |            |            |
|        | 035                        | EEX                   |    | -23                 |         |         |                   |                   |             |                    |                                         |                |          |             |            |            |
|        | 036                        | 3                     |    | 03                  |         |         |                   |                   |             |                    |                                         |                |          |             |            |            |
|        | 037                        | ÷                     |    | -24                 |         |         |                   |                   | <b>_</b>    |                    |                                         |                | ļ        |             |            |            |
|        | 038                        | X                     |    | -35                 |         |         |                   |                   |             |                    | +                                       |                |          |             |            |            |
|        | 039                        | 2                     |    | 02                  |         |         |                   |                   |             |                    | +                                       |                |          |             |            |            |
|        | 640                        | X                     |    | -35                 |         |         |                   |                   |             |                    | +                                       |                |          |             |            | 1.1        |
|        | 641                        | 6SB0                  |    | 23 00               |         |         |                   |                   | +           |                    | +                                       |                | ł        |             |            |            |
|        | 042                        | 2                     |    | 02                  |         |         |                   |                   | +           |                    | +                                       |                | 1        |             |            |            |
|        | 043                        | ÷                     |    | -24                 |         |         |                   | 100               |             |                    | +                                       |                | 1        |             |            |            |
|        | 044<br>045                 | RTN                   |    | 24                  |         |         |                   |                   | +           |                    | +                                       |                | 1        |             |            |            |
|        | 045<br>045                 | *LBLD                 |    | 21 14<br>76 88      | Carn    | enter'  | s rate            |                   | 1           |                    | 1                                       |                | 1        |             |            |            |
|        | 046<br>047                 | RCLØ<br>×             |    | 36 00<br>-35        | P       |         |                   |                   |             |                    | 1                                       |                | 1        |             |            |            |
|        | 047<br>048                 | ésbø                  |    | -35<br>23 00        | Find    | s labo  | r cost            |                   |             |                    |                                         |                | ]        |             |            |            |
|        | 048<br>049                 | 6560<br>ST07          |    | 23 00<br>35 07      |         |         |                   |                   |             |                    |                                         |                |          |             |            |            |
|        | 050                        | 57+3                  |    | 55 03               |         |         |                   |                   |             |                    |                                         |                | SET S    | TATUS       |            |            |
|        | 051                        | RTN                   | 00 | 24                  |         |         |                   |                   | <b>-</b>    |                    | +                                       | FLAGS          | T        | RIG         | DISF       | >          |
|        | 052                        | *LBLE                 |    | 21 15               | Fi~-    | s item  | 00s+              |                   | +           |                    | +                                       |                |          |             | FIX        | <b>x</b> 1 |
|        | 053                        | RCL6                  |    | 36 06               | r TIIQ  | s item  | CUSL              | 110               | +           |                    | +                                       | 0 🗆 🛣<br>1 🗆 🙀 | DE<br>GB | G 😡<br>AD □ |            |            |
|        | 054                        | RCL7                  |    | 36 07               |         |         |                   |                   | 1           |                    | + - + + + + + + + + + + + + + + + + + + | 2 <b>x</b>     | RA       |             | ENG<br>n 2 |            |
|        | 055                        | +                     |    | -55                 |         |         |                   |                   | 1           |                    | +                                       | 3 🗆 🙀          |          |             | n2         | <u> </u>   |
|        | 056                        | RTN                   |    | 24                  |         |         | REGIS             | STERS             |             |                    |                                         |                |          |             |            |            |
| 0 Labo | or                         | 1 BF/SI               | F  | <sup>2</sup> Materi | 3       | Labor   | <sup>4</sup> Area | <sup>5</sup> Fact | or          | <sup>6</sup> Mater | 1 - 1                                   | 7<br>Labor     | 8        |             | 9          |            |
| Rate   | 9                          | Tota                  |    | Tota                | 1 1     | 'otal   |                   |                   |             | mater              | Tat                                     |                | S8       |             | S9         |            |
| S0     |                            | S1                    |    | S2                  | S3      |         | S4                | S5                |             | S6                 |                                         | S7             | 30       |             | 39         |            |
| A      |                            | l                     | в  |                     |         | С       |                   | D                 |             |                    | E                                       | I              |          | I           |            |            |
| A      |                            |                       | ľ  |                     |         | Ĭ       |                   | -                 |             |                    | [                                       |                |          |             |            |            |
|        |                            |                       | 1  |                     |         | 1       |                   |                   |             |                    |                                         |                |          |             |            |            |

Program Title PAINTING ESTIMATE

| Contributor's Name | Hewlett-Packard, Corvalli | s Divisi | .on |          |       |
|--------------------|---------------------------|----------|-----|----------|-------|
| Address            | 1000 N. E. Circle Blvd.   |          |     |          |       |
| City               | Corvallis                 | State    | OR  | Zip Code | 97330 |

Program Description, Equations, Variables Given area to be painted, cost per gallon coverage per gallon, and labor factor, finds material cost, labor hours, labor cost and total cost. Intended for use with other estimate programs, but may be used separately.

The labor factor is the number of square feet that can be painted in one hour.

Either the gross area method, net area method or gross plus method may be used. The gross area method includes the square foot area of an entire wall, inclusive of windows and doors.

The net area method excludes windows and doors from the wall area, then considers them separately.

The gross plus method includes windows and doors, but then considers additional items.

Operating Limits and Warnings Figures rounded to nearest one dollar and 1/2 hour. Local labor rate must be entered. Errors must be manually subtracted from the involved registers.

This program has been verified only with respect to the numerical example given in *Program Description II*. User accepts and uses this program material AT HIS OWN RISK, in reliance solely upon his own inspection of the program material and without reliance upon any representation or description concerning the program material.

NEITHER HP NOR THE CONTRIBUTOR MAKES ANY EXPRESS OR IMPLIED WARRANTY OF ANY KIND WITH REGARD TO THIS PROGRAM MATERIAL, INCLUDING, BUT NOT LIMITED TO, THE IMPLIED WARRANTIES OF MERCHANTABILITY AND FITNESS FOR A PARTICULAR PURPOSE. NEITHER HP NOR THE CONTRIBUTOR SHALL BE LIABLE FOR INCIDENTAL OR CONSEQUENTIAL DAMAGES IN CONNECTION WITH OR ARISING OUT OF THE FURNISHING, USE OR PERFORMANCE OF THIS PROGRAM MATERIAL.

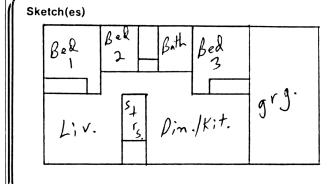

| Exterior Gross Area =         | - 13/2 S.F. |
|-------------------------------|-------------|
| Interior GrossArea =          |             |
| Less Bed 2 =                  | 332 S.F.    |
| Less Bath ceiling =           | 50 SF.      |
| Add basement =                | 176 S.F.    |
| Total Interior To Be Painted: | 5070S.F.    |

Sample Problem(s) Continue the construction estimate of the dwelling illustrated in Lumber Estimate, Shingle Estimate, Wallpaper Estimate, Drywall and Insulation Estimate, Wall and Ceiling Areas Estimate and Sheathing and Subfloor Estimate. The total cost from these programs is \$10,318. For the painting, find the material cost labor hours, labor cost, and total cost and add this to the \$10,318. Use the gross area method.

Please note: The areas near the sketch were determined from the Wall and Ceiling Area Estimate.

Use labor factors of 150 for the interior and 125 for the exterior. Use spread rates of 400 square feet per gallon for the exterior and 450 for the interior. Use costs of \$10 per gallon exterior and \$9.50 interior. Double the above areas for 2 coats. Use a labor rate of \$11.28 per hour.

Solution(s) 11.28[f][B], 2624[ENT +], 400[A] →7, 10[B]→70, 125[C]→(hours),[D]→237 (ext. labor cost), [E] →307 (total ext. cost), 10140[ENT +], 450[A] →23 (gallons) 9.5[B] →219 (cost of int. paint), 150[C] →67 1/2 (hours), [D] →761 (int. labor cost), [E]980 (total int. cost), [f][A] →19795 (total Board Feet/Square Feet-used later to determine lbs. of nails), 4960 (total material cost), 6645 (total labor cost), 11605 (grand total cost for lumber, shingles, wallpaper, drywall, insulation, sheathing, subflooring, and painting.)

Reference(s) National Construction Estimator, 1975, Craftsman Book Co. How to Estimate Building Losses and Construction Costs, Prentice-Hall.

This program is a modification of the Users' Library program #04477A submitted by Chet Langin.

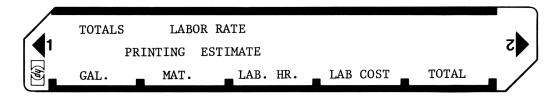

| STEP | INSTRUCTIONS                  | INPUT<br>DATA/UNITS | KEYS                              | OUTPUT<br>DATA/UNITS |
|------|-------------------------------|---------------------|-----------------------------------|----------------------|
| 1    | Enter program                 |                     |                                   |                      |
| 2    | (Optional: Initialize series) |                     | f ¢l REĢ                          |                      |
| 3    | Enter labor rate for painting | Rate                | fB                                | Rate                 |
| 4    | Enter Area                    | Area                | ENT                               |                      |
| 5    | Enter coverage per gallon     | Coverage            | Α                                 | # Gals.              |
| 6    | Enter Cost per gallon         | Cost                | В                                 | Mat.                 |
| 7    | Enter labor factor            | Labor<br>Factor     | C                                 | Hours                |
| 8    | Find labor cost               |                     | D                                 | Lab.                 |
| 9    | Find Line total               |                     | Ε                                 | Total                |
| 10   | Repeat 2 - 9 as needed        |                     |                                   |                      |
| 11   | Totals                        |                     | fA                                |                      |
|      | Total BF/SF                   |                     |                                   | Total                |
|      | Total Mat.                    |                     |                                   | Mat.                 |
|      | Total Lab.                    |                     |                                   | Lab.                 |
|      | Grand total                   |                     |                                   | Total                |
| 12   | Go to next program            |                     |                                   |                      |
|      | or                            |                     |                                   |                      |
|      | For new problem, go to 2      |                     |                                   | 1                    |
|      |                               |                     |                                   |                      |
|      |                               |                     |                                   |                      |
|      |                               |                     |                                   |                      |
|      |                               |                     |                                   |                      |
|      |                               |                     |                                   |                      |
|      |                               |                     |                                   |                      |
|      |                               |                     |                                   |                      |
|      |                               |                     |                                   |                      |
|      |                               |                     |                                   |                      |
|      |                               |                     |                                   |                      |
|      |                               |                     |                                   |                      |
|      |                               |                     |                                   |                      |
|      |                               |                     |                                   |                      |
|      |                               |                     |                                   |                      |
|      |                               |                     |                                   |                      |
|      |                               |                     |                                   |                      |
|      |                               |                     |                                   |                      |
|      |                               |                     |                                   |                      |
|      |                               |                     |                                   |                      |
|      |                               |                     |                                   |                      |
|      |                               |                     |                                   |                      |
| I    |                               |                     | to an an an and the second second |                      |

## 97 Program Listing I

|             |              |                   | Y' 110            | s an                                     |                  |             | 16 1              |                                     |      |             |          | 43       |
|-------------|--------------|-------------------|-------------------|------------------------------------------|------------------|-------------|-------------------|-------------------------------------|------|-------------|----------|----------|
| STEP KE     | EY ENTRY     | KEY CODE          | COMM              | INTS                                     | STEP             | KE          | Y ENTRY           | KEY                                 | CODE |             | COMMENTS |          |
| <b>0</b> 01 | *LBL0        | 21 00             |                   |                                          |                  | 057         | PRST              |                                     | 5-14 | T           |          |          |
| <b>0</b> 02 |              | -62               | Rounds int        | ernally                                  |                  | <b>0</b> 58 | RTN               |                                     | 24   |             |          |          |
| 003         | 5            | 05                |                   | -                                        |                  | <b>0</b> 59 |                   | 21 10                               | 27   |             |          |          |
| 004         | +            | -55               |                   |                                          |                  |             | <b>≭LBLb</b>      |                                     |      |             |          |          |
| 005         | INT          | 16 <del>3</del> 4 |                   |                                          |                  | 060         | STOØ              | 3:                                  | 5 60 | Labor       | rate     |          |
|             |              |                   |                   |                                          |                  | 061         | X≠Y               |                                     | -41  |             |          |          |
| <b>0</b> 06 | RTN          | 24                |                   |                                          |                  | <b>0</b> 62 | ST08              | 35                                  | 508  |             |          |          |
| <b>0</b> 07 | *LBLA        | 21 11             |                   |                                          |                  | 063         | RTN               |                                     | 24   |             |          |          |
| <b>00</b> 8 | X≠Y          | -41               |                   |                                          |                  | <b>0</b> 64 | <b>R∕S</b>        |                                     | 51   |             |          |          |
| <b>0</b> 09 | ST04         | 35 04             | Stores are        | a                                        |                  |             |                   |                                     |      |             |          |          |
| 610         | X≠Y          | -41               |                   | i di di di di di di di di di di di di di |                  |             |                   |                                     |      | ]           |          |          |
| 011         | ÷            | -24               |                   |                                          |                  |             |                   |                                     |      | 1           |          |          |
| 012         |              | -62               |                   |                                          |                  |             |                   |                                     |      | 1           |          | ×        |
| 013         | 4            | 84                |                   |                                          |                  |             |                   | 1                                   |      | 1           |          |          |
| 014         | 9            | 03                |                   |                                          | 070              |             |                   |                                     |      | 1           |          |          |
| 015         | +            | -55               | Finds gall        | ons                                      |                  | +           |                   | +                                   |      | 1           |          |          |
| 016         | 6SBØ         | 23 00             |                   |                                          |                  |             |                   |                                     |      | {           |          |          |
|             |              |                   |                   |                                          |                  |             |                   |                                     |      | 4           |          |          |
| <b>0</b> 17 | STO5         | 35 05             |                   |                                          | L                | +           |                   | <b> </b>                            |      | ł           |          |          |
| 018         | RTN          | 24                |                   |                                          |                  |             |                   |                                     |      | ļ           |          |          |
| 019         | *LBLB        | 21 12             |                   |                                          |                  |             |                   |                                     |      |             |          |          |
| <b>0</b> 20 | RCL5         | 36 05             | Finds mat.        | cost                                     |                  |             |                   |                                     |      |             |          |          |
| 021         | Х            | -35               |                   |                                          |                  |             |                   |                                     |      |             |          |          |
| <b>0</b> 22 | 6SB0         | 23 00             |                   |                                          |                  |             |                   |                                     |      | 1           |          |          |
| <b>8</b> 23 | ST+2         | 35-55 02          |                   |                                          |                  |             |                   |                                     |      | 1           |          |          |
| 024         | ST06         | 35 06             |                   |                                          | 080              |             |                   | 1                                   |      | 1           |          |          |
| 025         | RTN          | 24                |                   |                                          |                  |             |                   |                                     |      | 1           |          |          |
| <b>0</b> 26 | *LBLC        | 21 13             |                   |                                          |                  |             |                   |                                     |      | 1           |          |          |
|             |              |                   |                   |                                          |                  |             |                   | <u> </u>                            |      | 4           |          |          |
| <b>8</b> 27 | RCL4         | 36 04             | Finds labo        | or hours                                 |                  |             |                   | <b> </b>                            |      |             |          |          |
| <b>0</b> 28 | X≠Y          | -41               |                   |                                          |                  |             |                   | <b> </b>                            |      |             |          |          |
| <b>0</b> 29 | ÷            | -24               |                   |                                          | L                |             |                   |                                     |      |             |          |          |
| 030         | 2            | 62                |                   |                                          |                  |             |                   | ļ                                   |      |             |          |          |
| 031         | X            | -35               |                   |                                          |                  |             |                   |                                     |      |             |          |          |
| <b>8</b> 32 | GSBØ         | 23 00             |                   |                                          |                  |             |                   |                                     |      |             |          |          |
| <b>83</b> 3 | 2            | 62                |                   |                                          |                  |             |                   |                                     |      |             |          |          |
| 034         | ÷            | -24               |                   |                                          | 090              |             |                   |                                     |      | 1           |          |          |
| 035         | RTN          | 24                | 1                 |                                          |                  |             |                   |                                     |      | 1           |          |          |
| 036         | *LBLD        | 21 14             |                   |                                          |                  |             |                   | 1                                   |      | 1           |          |          |
| 037         | RCLØ         | 36 00             | Painter ra        | ite                                      |                  |             |                   | +                                   |      | 1           |          |          |
|             |              |                   |                   |                                          |                  | +           |                   | +                                   |      | ł           |          |          |
| 038         | X            | -35               | Finds labo        | r cost                                   |                  | +           |                   | +                                   |      | 4           |          |          |
| 039         | GSBØ         | 23 00             | rinds labo        |                                          |                  |             |                   |                                     |      | 4           |          |          |
| 040         | ST07         | 35 07             | ł                 |                                          | L                | +           |                   | ł                                   |      | ł           |          |          |
| <b>0</b> 41 | ST+3         | 35-55 03          | l                 |                                          |                  |             |                   | I                                   |      | ł           |          |          |
| 042         | RTN          | 24                | 1                 |                                          |                  |             |                   |                                     |      | 1           |          |          |
| 043         | <b>*LBLE</b> | 21-15             | J                 |                                          |                  |             |                   |                                     |      |             |          |          |
| 044         | RCL6         | 36 06             | Finds line        | e total                                  | 100              |             |                   |                                     |      |             |          |          |
| 045         | RCL7         | 36 07             | ]                 |                                          |                  |             |                   |                                     |      | ]           |          |          |
| <b>0</b> 46 | +            | -55               | 1                 |                                          |                  |             |                   | T                                   |      | 1           |          |          |
| 040<br>047  | RTN          | 24                | 1                 |                                          | <b></b>          | 1           |                   | 1                                   |      | 1           |          |          |
|             |              |                   | 1                 |                                          |                  | +           |                   | 1                                   |      | 1           |          |          |
| <b>04</b> 8 |              | 21 16 11          | Tat-1             |                                          | <b> </b>         | +           |                   | 1                                   |      | t           |          |          |
| 049         | RCLI         | 36 Ø1             | Totals            |                                          |                  | +           |                   | +-                                  |      | SET STA     | TUS      |          |
| 050         | RCL2         | 36 02             | 4                 |                                          |                  | +           |                   |                                     |      |             |          |          |
| <b>0</b> 51 | ENTT         | -21               | 4                 |                                          |                  | +           |                   |                                     | LAGS | TRIG        | D        | SP       |
| <b>0</b> 52 | ENTT         | -21               | 4                 |                                          |                  | +           |                   | $\mathbf{H}$                        |      | DEC         |          | X        |
| <b>65</b> 3 | RCL3         | 36 03             | 4                 |                                          | 110              | +           |                   |                                     |      | DEG         |          |          |
| 054         | +            | -55               | -                 |                                          |                  | +           |                   | +1                                  |      | GRAD<br>RAD |          |          |
| 055         | RCL3         | 36 03             | 4                 |                                          |                  |             |                   | $ $ $ $ $ $ $ $ $ $ $ $ $ $ $ $ $ $ |      |             |          | G_□<br>2 |
| 056         | X≢Y          | -41               |                   |                                          |                  |             |                   | 3                                   | k 🗆  |             |          |          |
|             |              |                   |                   | REGIS                                    | STERS            |             |                   |                                     |      |             | 1        |          |
| oLabor      | 1 SF/A       |                   | <sup>3</sup> Lab. | <sup>4</sup> Area                        | <sup>5</sup> Gal | .           | <sup>6</sup> Mat. | 7                                   | Lab. | 8           | 9        |          |
| Rate        | Tota         |                   | Total             |                                          | S5               |             | S6                | S7                                  |      |             | S9       |          |
| S0          | S1           | S2                | S3                | S4                                       | 35               |             | 30                | 3/                                  |      |             | 53       |          |
|             | 1            | І                 | l c               |                                          | D                |             |                   | E                                   |      | I           |          |          |
| Α           |              | D                 | C                 |                                          | 5                |             |                   |                                     |      | .           |          |          |
| L           |              |                   |                   |                                          |                  |             |                   |                                     |      |             |          |          |

| Program Title                 | WOOD FLOOR ESTIMATE                                   |        |    |                       |
|-------------------------------|-------------------------------------------------------|--------|----|-----------------------|
| Contributor's Name<br>Address | Hewlett-Packard, Corvallis<br>1000 N. E. Circle Blvd. | Divisi | on |                       |
| City                          | Corvallis                                             | State  | OR | <b>Zip Code</b> 97330 |

Program Description, Equations, Variables Given net area, gross area, material unit cost and labor factor, finds material cost, labor hours, labor cost and item total. Also totals columns for material cost, labor cost and total cost when used with other estimate programs.

**Operating Limits and Warnings** Rounds to nearest one dollar and 1/2 hour. Local labor rate must be entered. Errors must be manually subtracted from the involved registers.

This program has been verified only with respect to the numerical example given in *Program Description II*. User accepts and uses this program material AT HIS OWN RISK, in reliance solely upon his own inspection of the program material and without reliance upon any representation or description concerning the program material.

NEITHER HP NOR THE CONTRIBUTOR MAKES ANY EXPRESS OR IMPLIED WARRANTY OF ANY KIND WITH REGARD TO THIS PROGRAM MATERIAL, INCLUDING, BUT NOT LIMITED TO, THE IMPLIED WARRANTIES OF MERCHANTABILITY AND FITNESS FOR A PARTICULAR PURPOSE. NEITHER HP NOR THE CONTRIBUTOR SHALL BE LIABLE FOR INCIDENTAL OR CONSEQUENTIAL DAMAGES IN CONNECTION WITH OR ARISING OUT OF THE FURNISHING, USE OR PERFORMANCE OF THIS PROGRAM MATERIAL.

#### Sketch(es)

Quelling 40×28 14×2

Ret area 1120 Sg. Ft. 33370 Waste373 14×28 Gross area 1493 Sg. Ft.

Sample Problem(s) Continue the construction estimate of the dwelling illustrated in Lumber Estimate, Shingle Estimate, Wallpaper Estimate, Drywall and Insulation Estimate, Wall and Ceiling Areas Estimate, Sheathing and Subfloor Estimate, and Painting Estimate. The total cost from these programs is \$11,605. For the flooring, find the material cost, labor hours, labor cost, and total cost and add this to the \$11,605. Do it in four steps: One, flooring; two, sanding; three, filler; and four, seal and finish.

Use a waste factor of 33 1/3 % for 1x3 boards. Use a labor factor of 32 hours per 1,000 board feet (in this case, the same as square feet). Use a cost of \$1,120 per 1,000 board feet. Use labor factors of 100 square feet per hour for sanding, 180 for filler, and 450 for seal and finish. Use spread rates of 500 square feet per gallon for filler and 400 for seal and finish. Use a cost of \$7.50 per gallon for the filler and \$11.00 for the seal and finish. Use a labor rate of \$13.34 per hour. Solution(s) Keystrokes: 13.34[f][B], 1493[A], 1120[B]  $\rightarrow$ 1672 (material cost for wood), 32[C]  $\rightarrow$  48 (hours), [D]  $\rightarrow$ 640 (labor cost), [E]2312 (total installation cost), 1120 [f][C], 100[C]  $\rightarrow$  11 (sanding hours), [D]  $\rightarrow$ 147 (sanding labor hours), 500[f][D]  $\rightarrow$  3 (gallons of filler), 7.5[f][E]  $\rightarrow$ 23 (cost of filler), 180[C]  $\rightarrow$ 6 (hours), [D]  $\rightarrow$ 80 (filler labor cost), [E]  $\rightarrow$ 103 (total filler cost),2240[f][C],400[f][D]  $\rightarrow$ 6(gallons of finish), 11[f][E]  $\rightarrow$ 66 (cost of finish), 450[C]  $\rightarrow$ 5 (hours), [D]  $\rightarrow$ 67 (finish labor cost), [E]  $\rightarrow$ 133 (total finish cost), [f][A]  $\rightarrow$ 21288 (accumulative BF/SF), 6721 (accumulative material cost), 7579 (accumulative labor cost), 14300 (accumulative cost for lumber, shingles, wallpaper, drywall, insulation sheathing, subfloor, painting and flooring.

Reference(s) How to Estimate Building Losses and Construction Costs, 2nd Ed., by Paul I. Thomas, Prentice-Hall. THIS PROGRAM IS A MODIFICATION OF THE USERS' LIBRARY PROGRAM #04580A SUBMITTED BY CHET LANGIN.

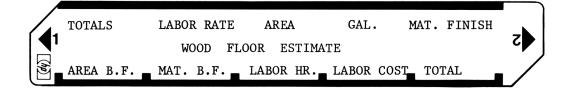

| STEP | INSTRUCTIONS                                                              | INPUT<br>DATA/UNITS | KEYS     | OUTPUT<br>DATA/UNITS |
|------|---------------------------------------------------------------------------|---------------------|----------|----------------------|
| 1    | Enter program                                                             |                     |          |                      |
| 2    | (Optional: Initialize series)                                             |                     | f CL REG |                      |
| 3    | Enter labor rate for hardwood floor worker                                | Rate                | fB       | Rate                 |
| 4    | Enter Gross area                                                          | Area                | Α        |                      |
| 5    | Enter cost per 1,000 BF                                                   | Cost                | В        | Cost                 |
| 6    | Enter labor factor                                                        | Factor              | С        | Hours                |
| 7    | Find labor cost                                                           |                     | D        | Cost                 |
| 8    | Find line total                                                           |                     | Е        | Total                |
|      | (Optional: For pre <sup>f</sup> inished floors, skip<br>9-15 and go to 16 |                     |          |                      |
| 9    | Enter net area                                                            | Area                | fC       |                      |
|      | (Optional: For seal and finish, double net                                |                     |          |                      |
|      | area before entering)                                                     |                     |          |                      |
| 10   | Enter coverage per gallon 10 + 11                                         | S. F.               | fD       | ∦ Gals.              |
|      | (Optional: For sanding, skip)                                             |                     |          |                      |
| 11   | Enter cost per gallon                                                     | Cost                | f        | Cost                 |
| 12   | Enter labor factor                                                        | Factor              | С        | Hours                |
| 13   | Find labor cost                                                           |                     | D        | Cost                 |
| 14   | Find line total                                                           |                     | E        | Total                |
|      | (Optional: For sanding, skip 15. Incorrect                                |                     |          |                      |
|      | answer will result for this item, but series                              |                     |          |                      |
|      | will not be disturbed.)                                                   |                     |          |                      |
| 15   | Repeat 9-15, for sanding, filler and seal                                 |                     |          |                      |
|      | and finish.                                                               |                     |          |                      |
| 16   | Repeat 1-16, as necessary                                                 |                     |          |                      |
| 17   | For totals                                                                |                     | f        |                      |
|      | BF/SF grand total                                                         |                     |          | BF/SF                |
|      | Mat. total                                                                |                     |          | Mat.                 |
|      | Lab total                                                                 |                     |          | Lab.                 |
|      | Grand total                                                               |                     |          | Total                |
| 18   | Go to next program                                                        |                     |          |                      |
|      | or                                                                        |                     |          |                      |
|      | For new problem, go to 2                                                  |                     |          |                      |
|      |                                                                           |                     |          |                      |
|      |                                                                           |                     |          |                      |
|      |                                                                           |                     |          |                      |
|      |                                                                           |                     |          |                      |
|      |                                                                           |                     |          |                      |
|      |                                                                           |                     |          |                      |
|      |                                                                           |                     |          |                      |

# Program Listing I

|                    |                    |    | 1                    | <b>7</b> / |         | 8                                     |                   | <b>74 E</b> |                   |                    |         |        | 47        |
|--------------------|--------------------|----|----------------------|------------|---------|---------------------------------------|-------------------|-------------|-------------------|--------------------|---------|--------|-----------|
| 001                | *LBL0              |    | 21 00 _              |            | COMM    | ENTS                                  | STEP              | KE          | Y ENTRY           | KEY CODE           |         | COMN   | IENTS     |
| 002                |                    |    | -62                  |            |         |                                       |                   | <b>0</b> 57 | PRST              | 16-14              |         |        |           |
| 003                | 5                  |    | Ø5 -                 | Roun       | ds int  | ernally                               |                   | <b>0</b> 58 | RTN               | 24                 |         |        |           |
| 004                | ÷                  |    | -55                  |            |         | -                                     |                   | <b>8</b> 59 | *LBLb             | 21 16 12           |         |        |           |
| 005                | INT                |    | 1634                 |            |         |                                       |                   | 060         | STOØ              | 35 00              | Labo    | r rate | e         |
| 006                | RTN                |    | 24                   |            |         |                                       |                   | 061         | RTN               | 24                 | Ctor.   |        | and ast   |
| 007                | *LBLA              |    | 21 11                | _          |         | _                                     |                   | 062         | *LBLc             | 21 16 13           |         |        | a and set |
| <b>00</b> 8        |                    |    | 22 01                |            | es are  |                                       |                   | 063         | ST04              | 35 04              |         | , IOF  | finish    |
| 009                | ST04               |    | 35 04                |            | r flag  | g fo <b>r</b>                         |                   | 064         | SF1               | 16 21 01           |         |        |           |
| 010                |                    |    | 55 01                | floc       | ring    |                                       |                   | <b>0</b> 65 | RTN               | 24                 |         |        |           |
| 011                | RTN                |    | 24                   |            |         |                                       |                   | 066         | *LBLd             | 21 16 14           |         |        |           |
| 012                | *LBLB              |    | 21 12                |            |         |                                       |                   | 067         | RCL4              | 36 04              | Find    | # ga:  | llons     |
| 013                | RCL4               |    | 36 64                |            |         |                                       |                   | 068         | X≠Y               | -41                |         | •      |           |
| 014                | EEX                |    | -23                  | Find       | e mate  | erial cost                            |                   | 069         | ÷                 | -24                |         |        |           |
| 015                | 3                  |    | 03                   | I III      | S mate  |                                       |                   | 070         |                   | -62                |         |        |           |
| 016                | ÷                  |    | -24                  |            |         |                                       |                   | 071         | 4                 | 64                 |         |        |           |
| 017                | x                  |    | -35                  |            |         |                                       |                   | 072         | 9                 | 09                 |         |        |           |
| 018                | 6SB0               |    | 23 00                |            |         |                                       |                   | 073         | ÷                 | -55                |         |        |           |
| 019                |                    |    | 55 02                |            |         |                                       |                   | 074         | <b>GSBØ</b>       | 23 00              | 1       |        |           |
| 020                | ST06               |    | 35 06                |            |         |                                       |                   | 875         | ST05              | 35 05              | 1       |        |           |
| 021                | RTN                |    | 24                   |            |         |                                       |                   | 076         | RTN               | 24                 | 1       |        |           |
| 022                | *LBLC              |    | 21 13                |            |         |                                       |                   | 077         |                   | 21 16 15           |         |        |           |
| 023                | F1?                |    | 23 01                | 171        |         | N                                     |                   | 078         | RCL5              | 36 05              | Find    | mate   | rial cost |
| 024                | GTOI               |    | 22 01                |            |         | No, go                                |                   | <b>0</b> 79 | Х                 | -35                |         |        |           |
| <b>8</b> 25        | RCL4               |    | 36 84                |            | ; yes,  |                                       |                   | 080         | <b>GSBØ</b>       | 23 00              |         |        |           |
| 026                | EEX                |    | -23                  | Tapo       | r hour  | S                                     |                   | 081         | ST+2              | 35-55 02           |         |        |           |
| 027                | 3                  |    | 03                   |            |         |                                       |                   | 082         | ST06              | 35 06              |         |        |           |
| 028                | ÷                  |    | -24                  |            |         |                                       |                   | 083         | RTN               | 24                 |         |        |           |
| 029                | ×                  |    | -35                  |            |         |                                       |                   | 084         | #LBL1             | 21 01              |         |        |           |
| 030                |                    |    | 02                   |            |         |                                       |                   | 085         | RCL4              | 36 04              | Find    | a lah  | or hours  |
| 031                | ~                  |    | -35                  |            |         |                                       |                   | <b>8</b> 86 | X≠Y               | -41                | I F THO | IS IAD | or nours  |
| 032                | 6SBØ               |    | 23 00                |            |         |                                       |                   | 087         | ÷                 | -24                | 1       |        |           |
| 033                | 2                  |    | 02                   |            |         |                                       |                   | 088         | 2                 | 62                 |         |        |           |
| 034                | ÷                  |    | -24                  |            |         |                                       |                   | <b>8</b> 89 | Ä                 | -35                | 1       |        |           |
| 035                | RTN                |    | 24                   |            |         |                                       |                   | 090         | GSB0              | 23 00              |         |        |           |
| 036                | *LELD              |    | 21 14                |            |         |                                       |                   | 091         | 2                 | 62                 |         |        |           |
| 037                | RCLØ               |    | 36 00                |            |         |                                       |                   | 092         | ÷                 | -24                |         |        |           |
| 038                | X                  |    | -35                  |            | wood f  |                                       |                   | 093         | RTN               | 24                 | 1       |        |           |
| 039                | 6SB0               |    | 23 60                | work       | er rat  | e                                     |                   | <b>8</b> 94 | R∕S               | 51                 |         |        |           |
| 040                | ST07               |    | 35 07                | Find       | ls + st | ores                                  |                   |             |                   | <b>+</b>           | 4       |        |           |
| 040<br>041         | ST+3               |    | 55 03                |            | r cost  |                                       |                   |             |                   |                    |         |        |           |
| 042                | RTN                |    | 24                   |            |         | ļ                                     |                   |             |                   |                    | -       |        |           |
| 043                | *LBLE              |    | 21 15                |            |         | ļ                                     |                   | +           |                   | +                  | -       |        |           |
| 044                | RCL6               |    | 36 06                | m - •      | 1       | ļ                                     | 100               | +           |                   | +                  |         |        |           |
| 045                | RCL7               |    | 36 07                | Tota       | L.      | ŀ                                     | 100               | +           |                   | +                  |         |        |           |
| 046                | +                  |    | -55                  |            |         | ŀ                                     |                   | +           |                   |                    | -       |        |           |
| 047                | RTN                |    | 24                   |            |         | ŀ                                     |                   | +           |                   | +                  | -1      |        |           |
| 048                | *LBLa              | 21 |                      |            |         | ŀ                                     |                   |             |                   | +                  | -       |        |           |
| 049                | RCL1               |    | 36 01                | T - 1      | 1.      | ł                                     |                   | +           |                   | +                  | -       |        |           |
| 050                | RCL2               |    | 36 02                | Tota       | ITS     | ŀ                                     |                   | +           |                   | +-                 | SET S   | TATUS  |           |
| 051                | ENTT               |    | -21                  |            |         | ł                                     |                   | +           |                   | FLAGS              |         | RIG    | DISP      |
| 052                | ENT†               |    | -21                  |            |         | ŀ                                     |                   | +           |                   | ON OFF             |         | iiG    | DISP      |
| 053                | RCL3               |    | 36 03                |            |         | ł                                     |                   | +           |                   |                    | DE      | Gx     | FIX 🛣     |
| 054                | +                  |    | -55                  |            |         | 1                                     | 110               | I           |                   | 1 1 1              | GR      | AD D   | SCI 🗆     |
| 055                | RCL3               |    | 36 03                |            |         |                                       |                   |             |                   | 2 . *              | RAI     | DĽ     | ENG       |
| <b>0</b> 56        | X∓Y                |    | -41                  | •          |         |                                       |                   |             |                   | 3 🗆 🖌              |         |        | n2        |
|                    |                    |    |                      |            |         | REGIS                                 |                   |             |                   |                    |         |        |           |
| <sup>0</sup> Labor | <sup>1</sup> BF/SI |    | <sup>2</sup> Mat.Tot | 3 L        |         | <sup>4</sup> Area                     | <sup>5</sup> Gal. |             | <sup>6</sup> Mat. | <sup>7</sup> Labor | 8       |        | 9         |
| Rate               | Total              | L  | S2                   | S3         | otal    |                                       | S5                |             | S6                | S7                 |         |        | S9        |
| S0                 | S1                 |    | 32                   | 33         |         |                                       |                   |             | 50                |                    |         |        |           |
| A                  | .I                 | В  | I                    |            | С       | · · · · · · · · · · · · · · · · · · · | D                 |             |                   | E                  |         | I      |           |
|                    |                    |    |                      |            |         |                                       |                   |             |                   |                    |         |        |           |
|                    |                    |    |                      |            |         |                                       |                   |             |                   |                    |         |        |           |

### NOTES

NOTES

### NOTES

#### **Hewlett-Packard Software**

In terms of power and flexibility, the problem-solving potential of the Hewlett-Packard line of fully programmable calculators is nearly limitless. And in order to see the practical side of this potential, we have several different types of software to help save you time and programming effort. Every one of our software solutions has been carefully selected to effectively increase your problem-solving potential. Chances are, we already have the solutions you're looking for.

#### **Application Pacs**

To increase the versatility of your fully programmable Hewlett-Packard calculator, HP has an extensive library of "Application Pacs". These programs transform your HP-67 and HP-97 into specialized calculators in seconds. Each program in a pac is fully documented with commented program listing, allowing the adoption of programming techniques useful to each application area. The pacs contain 20 or more programs in the form of prerecorded cards, a detailed manual, and a program card holder. Every Application Pac has been designed to extend the capabilities of our fully programmable models to increase your problem-solving potential.

You can choose from:

### Statistics Mathematics Electrical Engineering Business Decisions Clinical Lab and Nuclear Medicine

Mechanical Engineering Surveying Civil Engineering Navigation

#### **Users' Library**

The main objective of our Users' Library is dedicated to making selected program solutions contributed by our HP-67 and HP-97 users available to you. By subscribing to our Users' Library, you'll have at your fingertips, literally hundreds of different programs. No longer will you have to: research the application; program the solution; debug the program; or complete the documentation. Simply key your program to obtain your solution. In addition, programs from the library may be used as a source of programming techniques in your application area.

A one-year subscription to the Library costs \$9.00. You receive: a catalog of contributed programs; catalog updates; and coupons for three programs of your choice (a \$9.00 value).

#### **Users' Library Solutions Books**

Hewlett-Packard recently added a unique problem-solving contribution to its existing software line. The new series of software solutions are a collection of programs provided by our programmable calculator users. Hewlett-Packard has currently accepted over 6,000 programs for our Users' Libraries. The best of these programs have been compiled into 40 Library Solutions Books covering 39 application areas (including two game books).

Each of the Books, containing up to 15 programs without cards, is priced at \$10.00, a savings of up to \$35.00 over single copy cost.

The Users' Library Solutions Books will compliment our other applications of software and provide you with a valuable new tool for program solutions.

| <b>Options/Technical Stock Analysis</b> | Medical Practitioner       |
|-----------------------------------------|----------------------------|
| Portfolio Management/Bonds & Notes      | Anesthesia                 |
| Real Estate Investment                  | Cardiac                    |
| Taxes                                   | Pulmonary                  |
| Home Construction Estimating            | Chemistry                  |
| Marketing/Sales                         | Optics                     |
| Home Management                         | Physics                    |
| Small Business                          | Earth Sciences             |
| Antennas                                | <b>Energy Conservation</b> |
| Butterworth and Chebyshev Filters       | Space Science              |
| Thermal and Transport Sciences          | Biology                    |
| EE (Lab)                                | Games                      |
| Industrial Engineering                  | Games of Chance            |
| Aeronautical Engineering                | Aircraft Operation         |
| Control Systems                         | Avigation                  |
| Beams and Columns                       | Calendars                  |
| High-Level Math                         | Photo Dark Room            |
| Test Statistics                         | COGO-Surveying             |
| Geometry                                | Astrology                  |
| <b>Reliability/QA</b>                   | Forestry                   |

### HOME CONSTRUCTION

These programs will give the user the ability to estimate the costs of material and labor for basic construction jobs. The assumptions (about design) made by these programs restrict their use to estimating costs for single floor rectangular construction.

CONCRETE VOLUME LINEAR TO BOARD FEET CONVERSION AND COSTING FRAMING BOARD FEET LUMBER ESTIMATE SHINGLE ESTIMATE WALL & CEILING AREAS ESTIMATE WALLPAPER ESTIMATE DRYWALL AND INSULATION ESTIMATE SHEATHING AND SUBFLOOR ESTIMATE PAINTING ESTIMATE WOOD FLOOR ESTIMATE

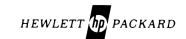

1000 N.E. Circle Blvd., Corvallis, OR 97330 Reorder No. 00097-14033 Printed in U.S.A. 00097-90208